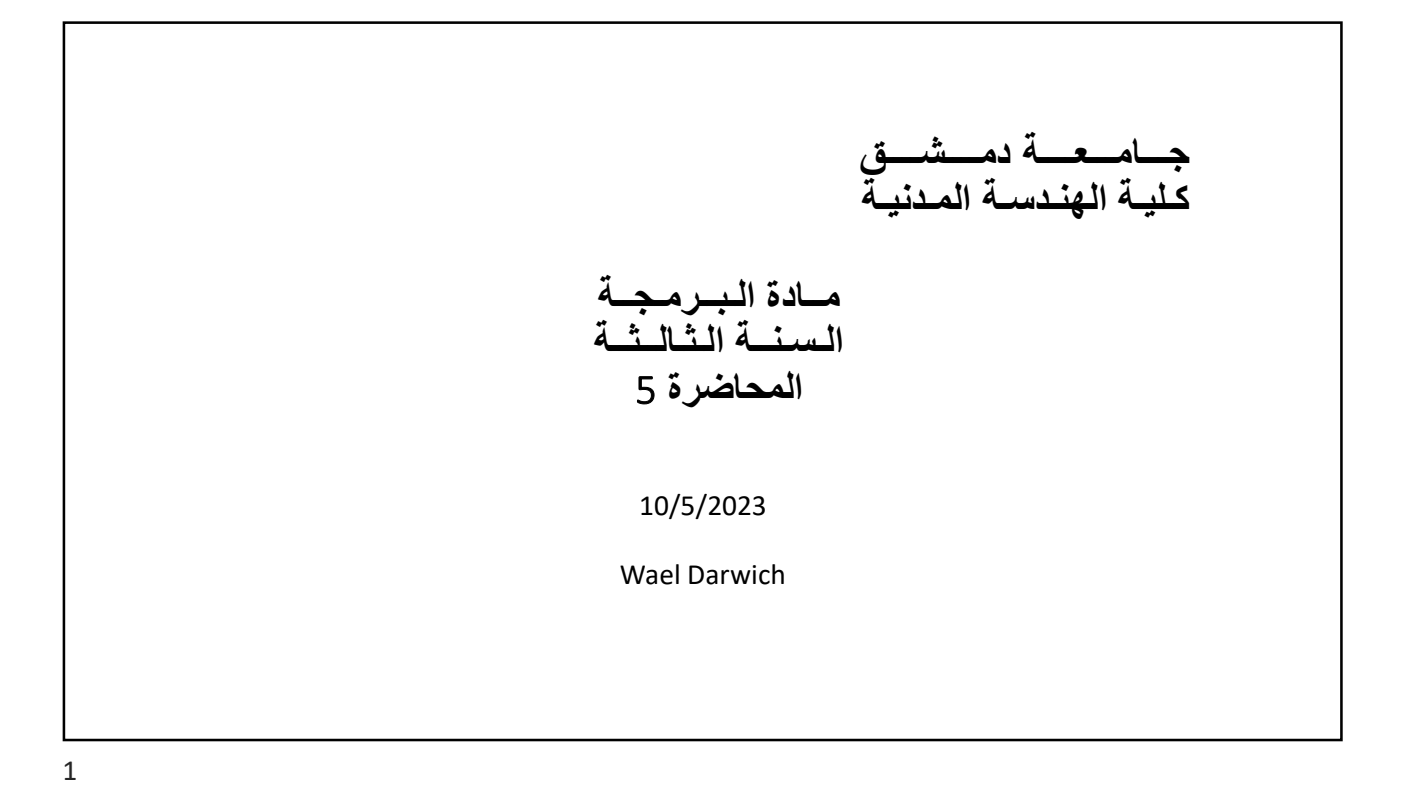

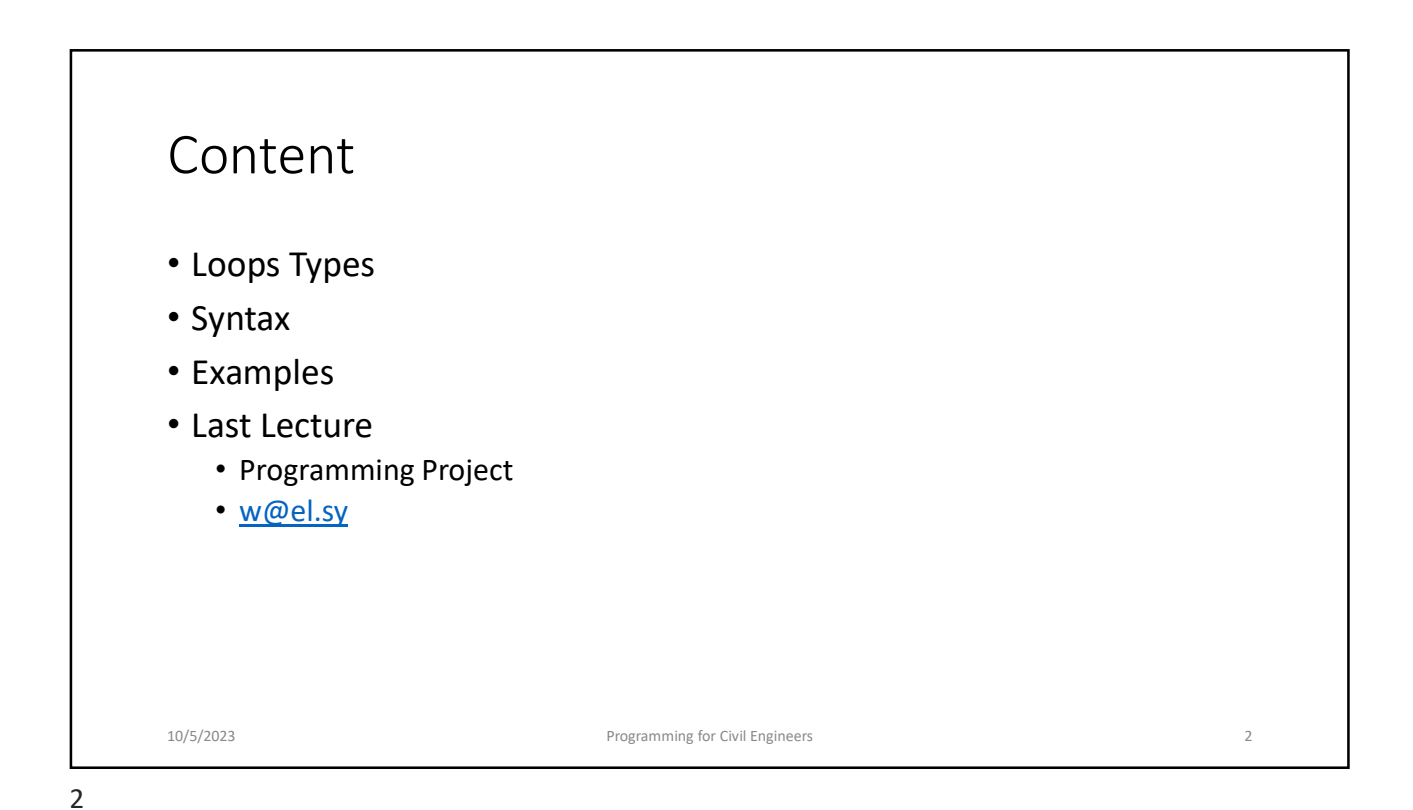

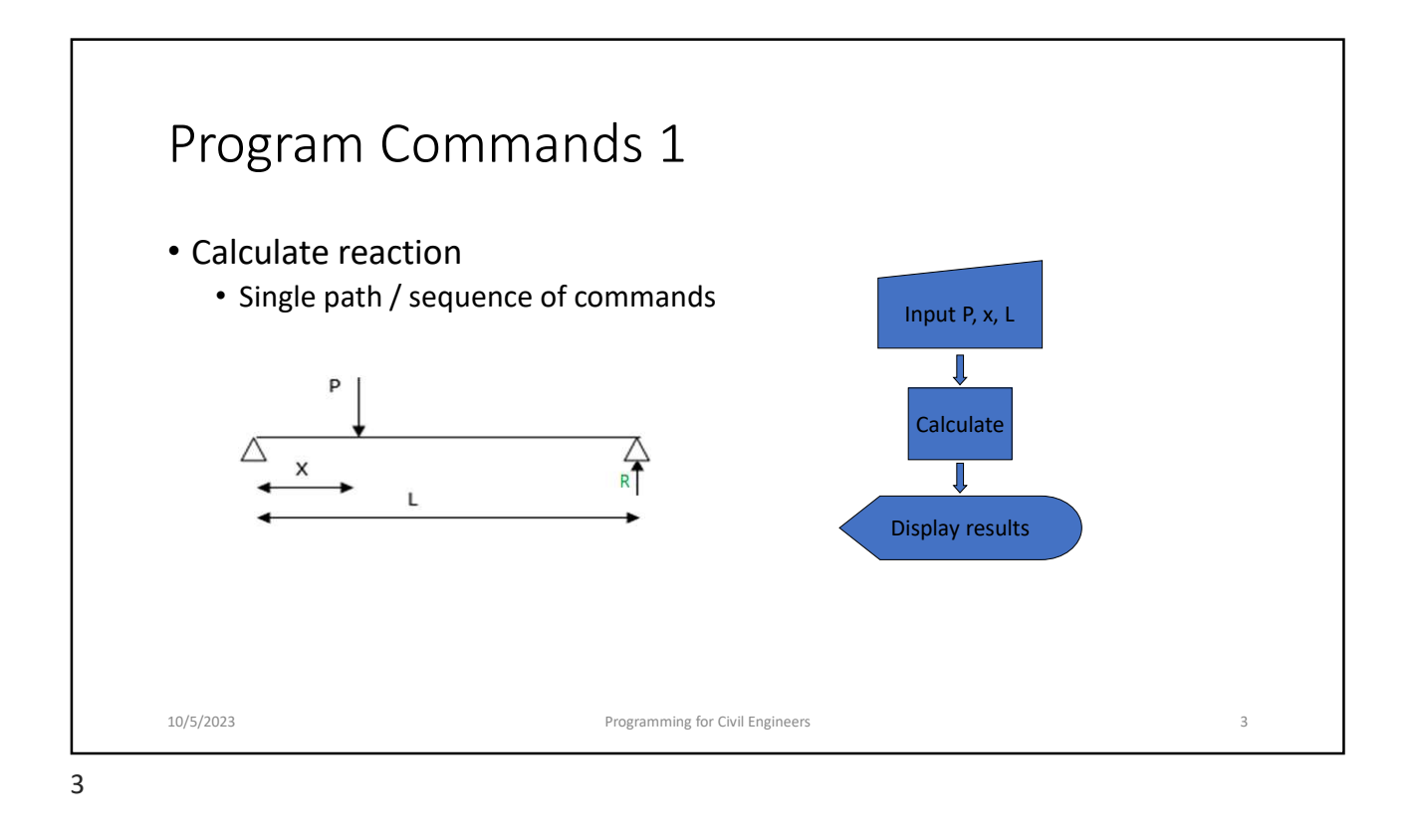

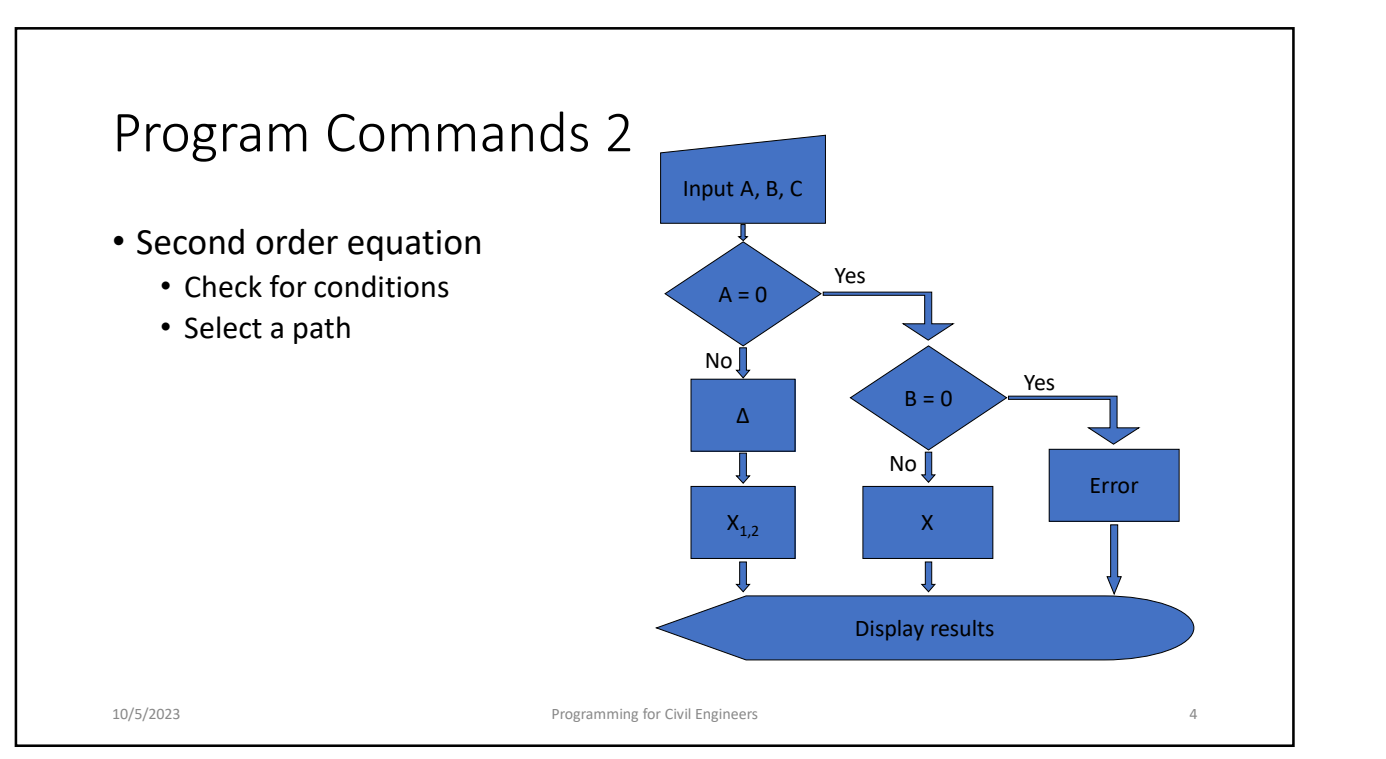

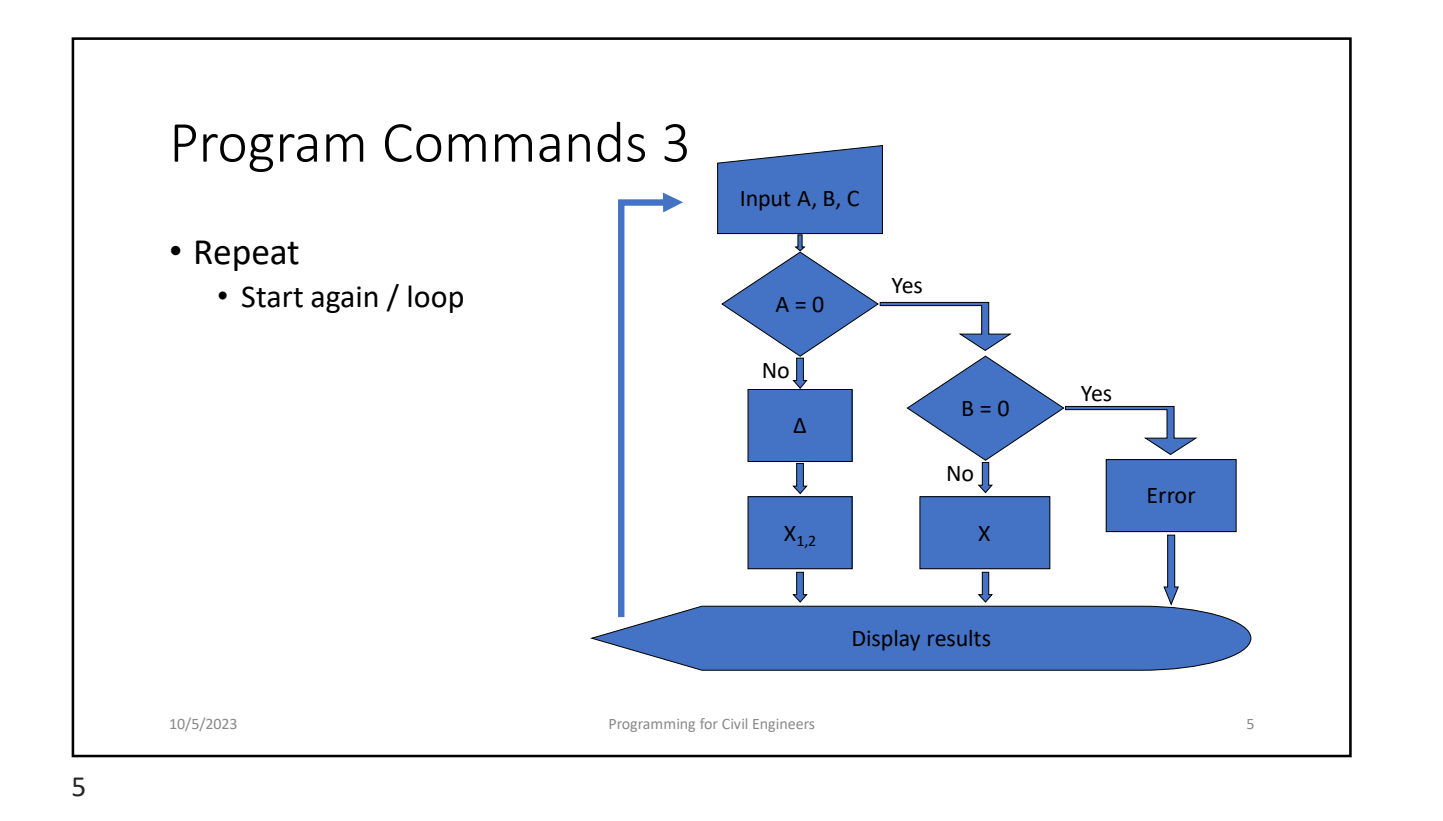

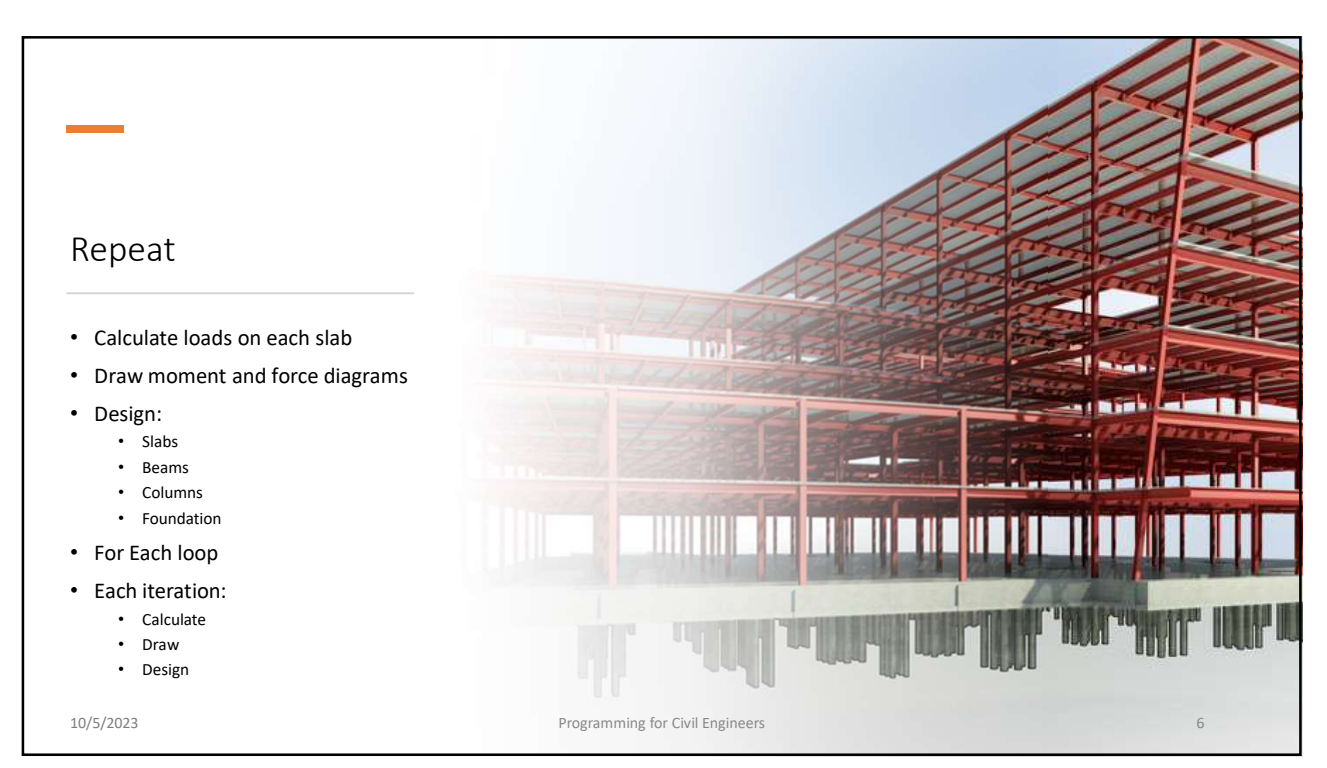

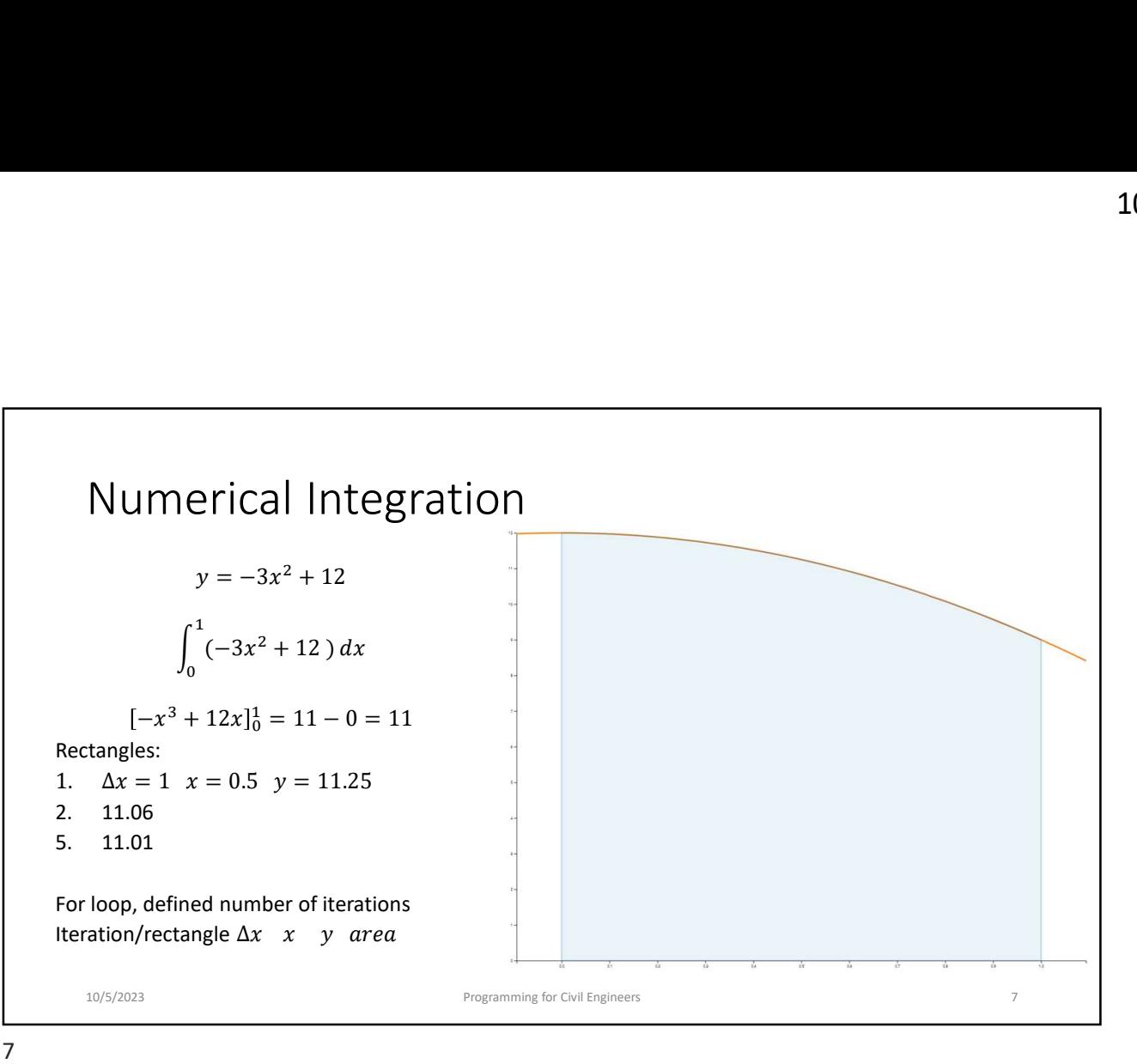

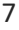

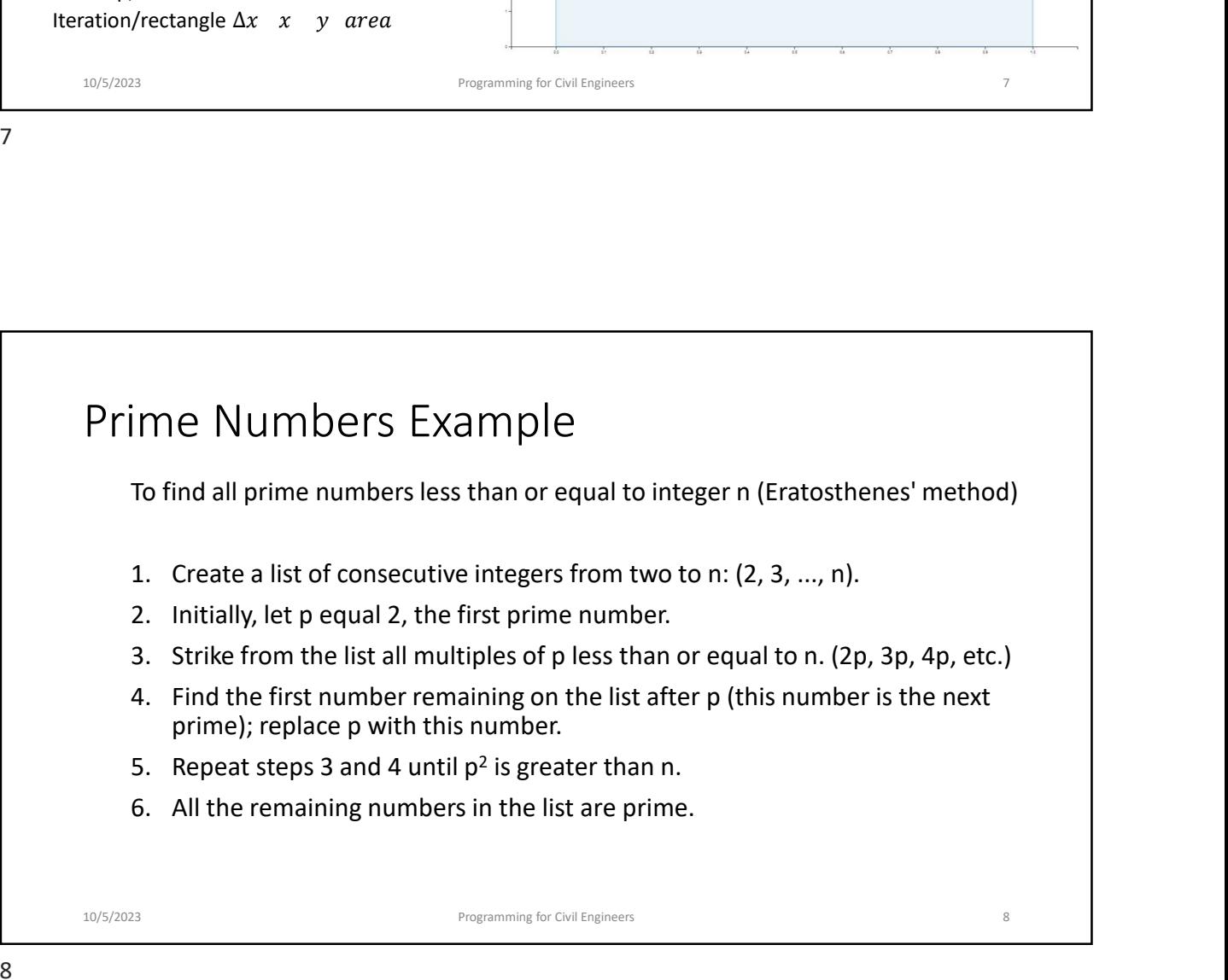

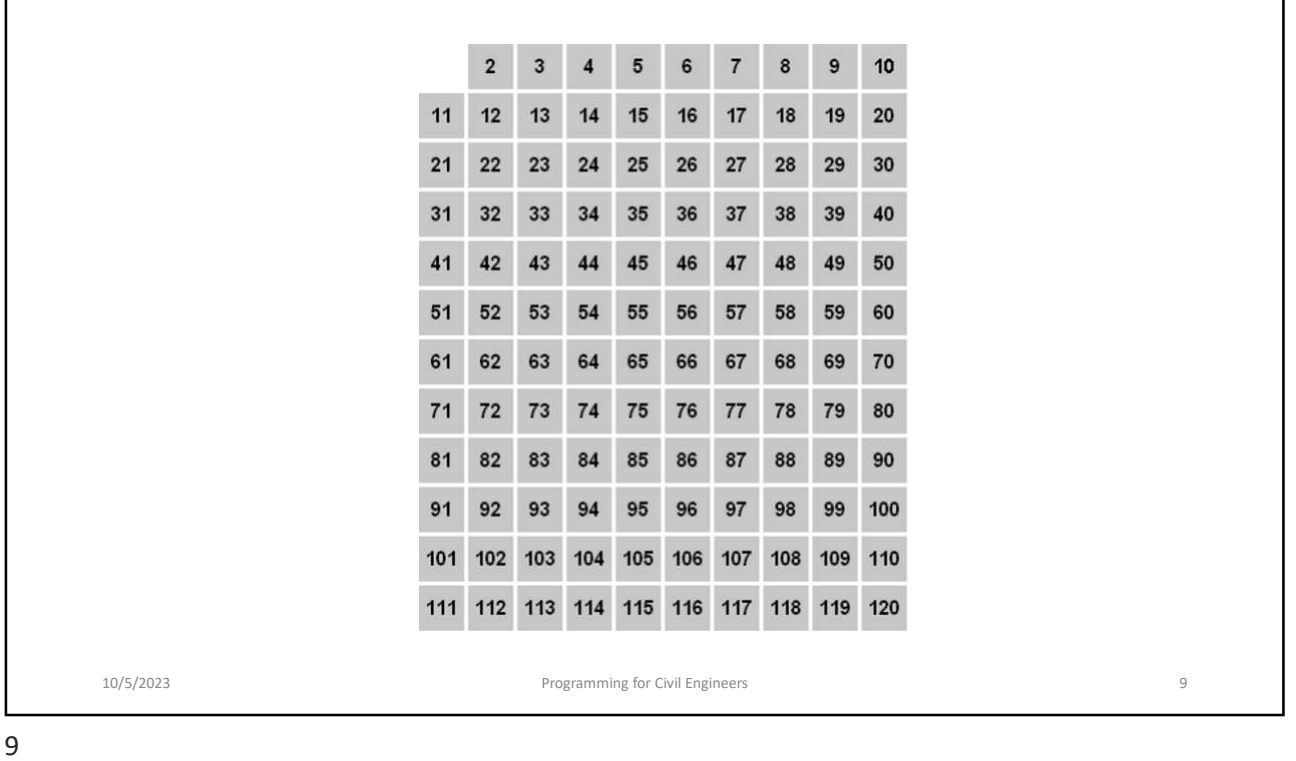

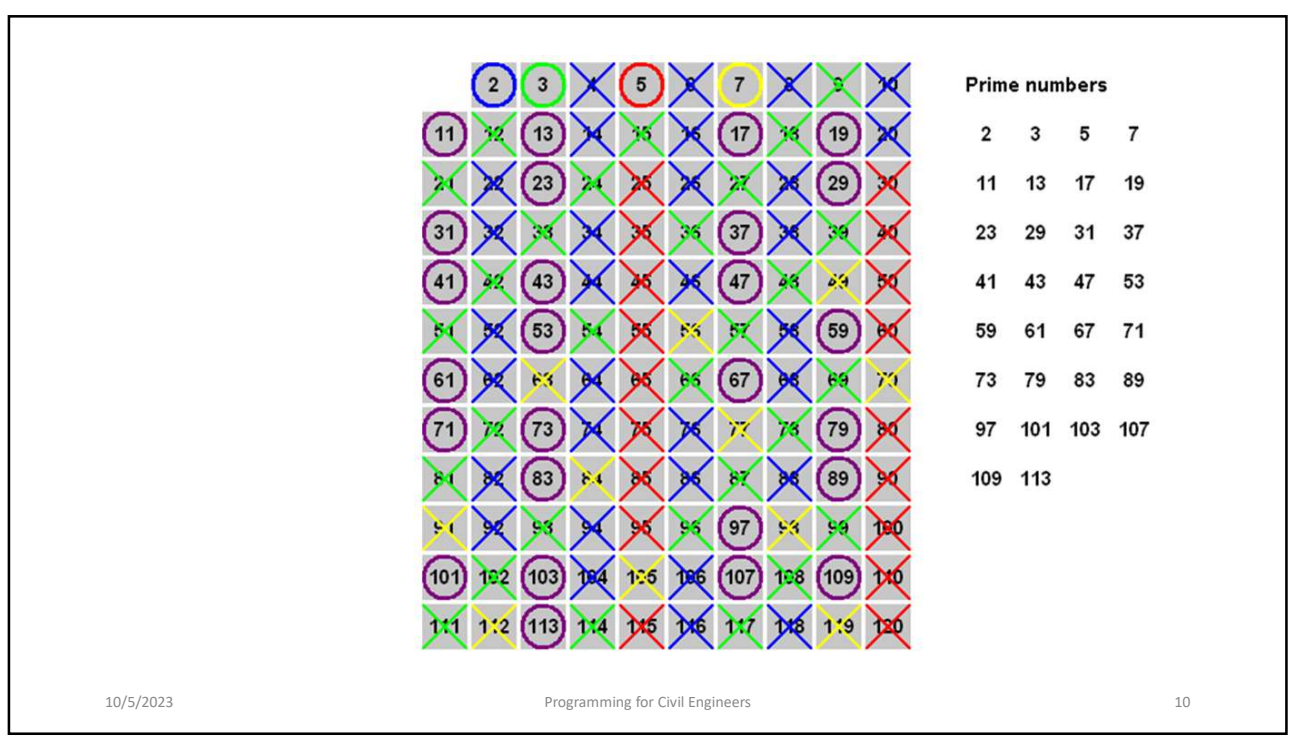

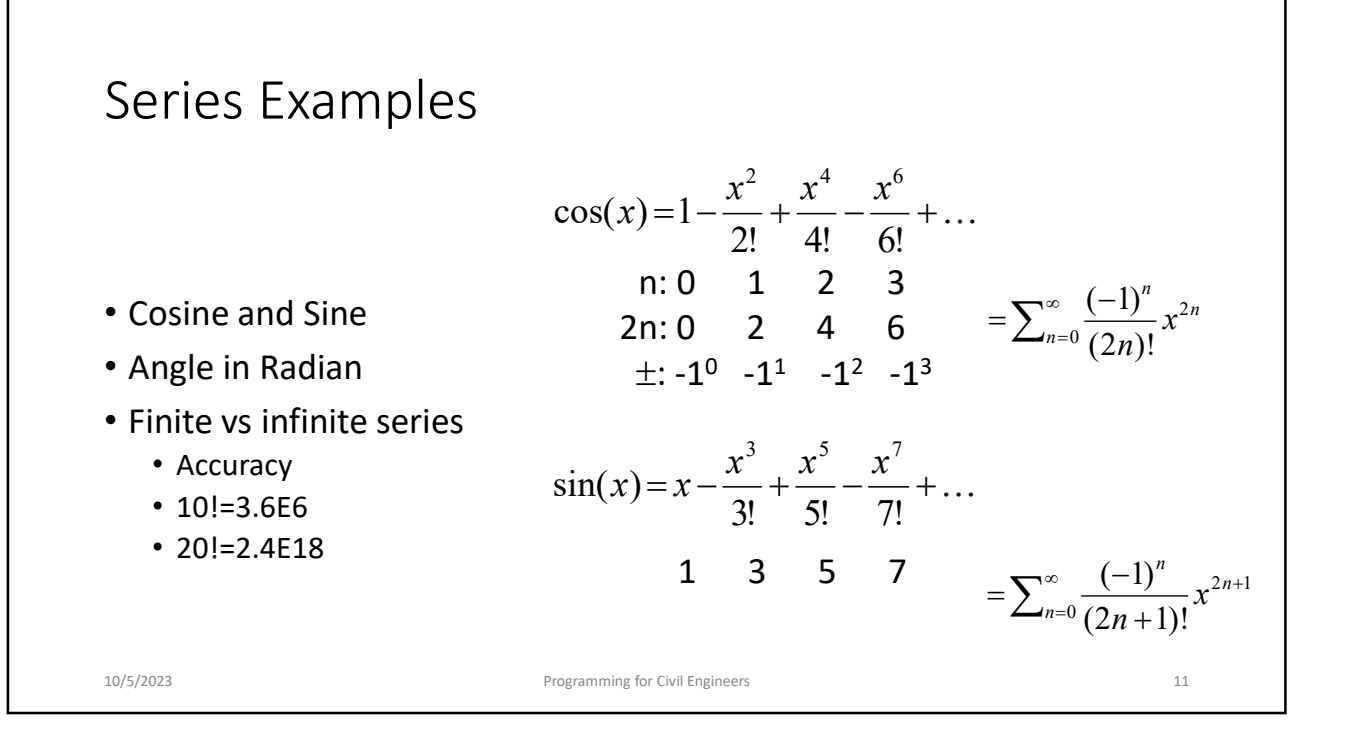

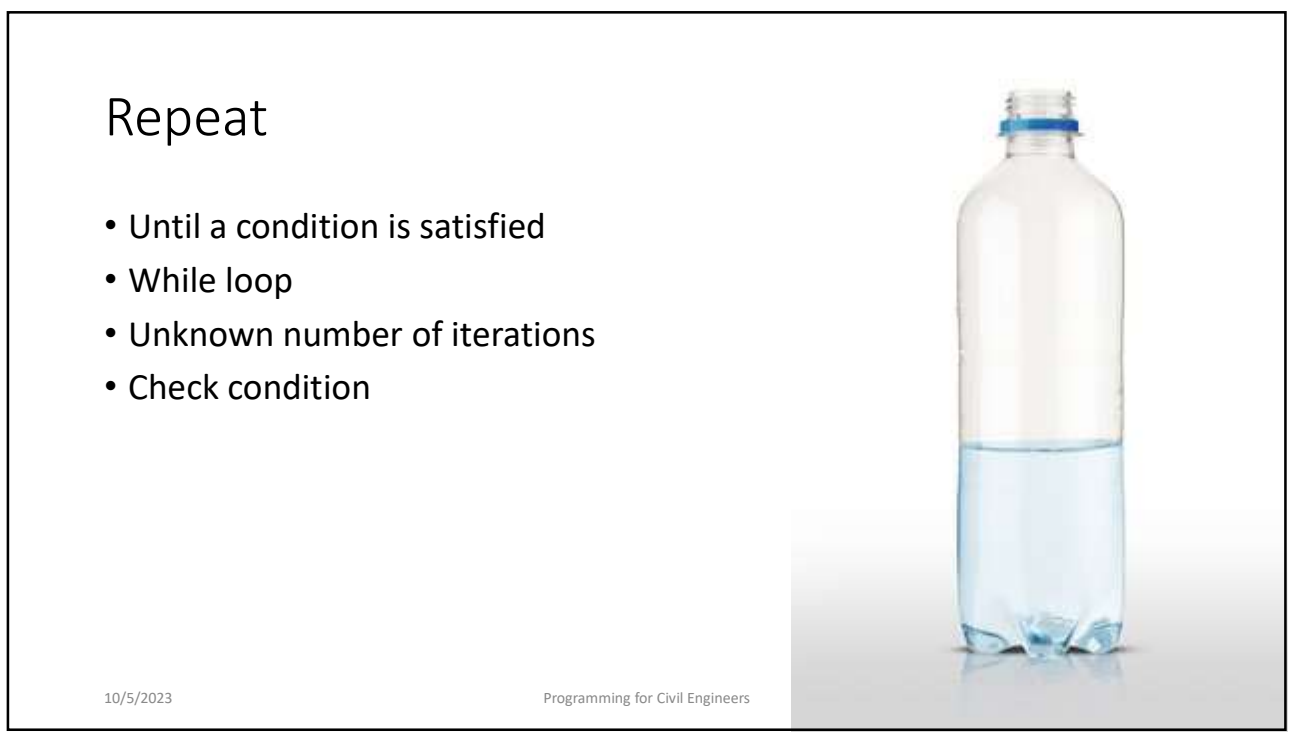

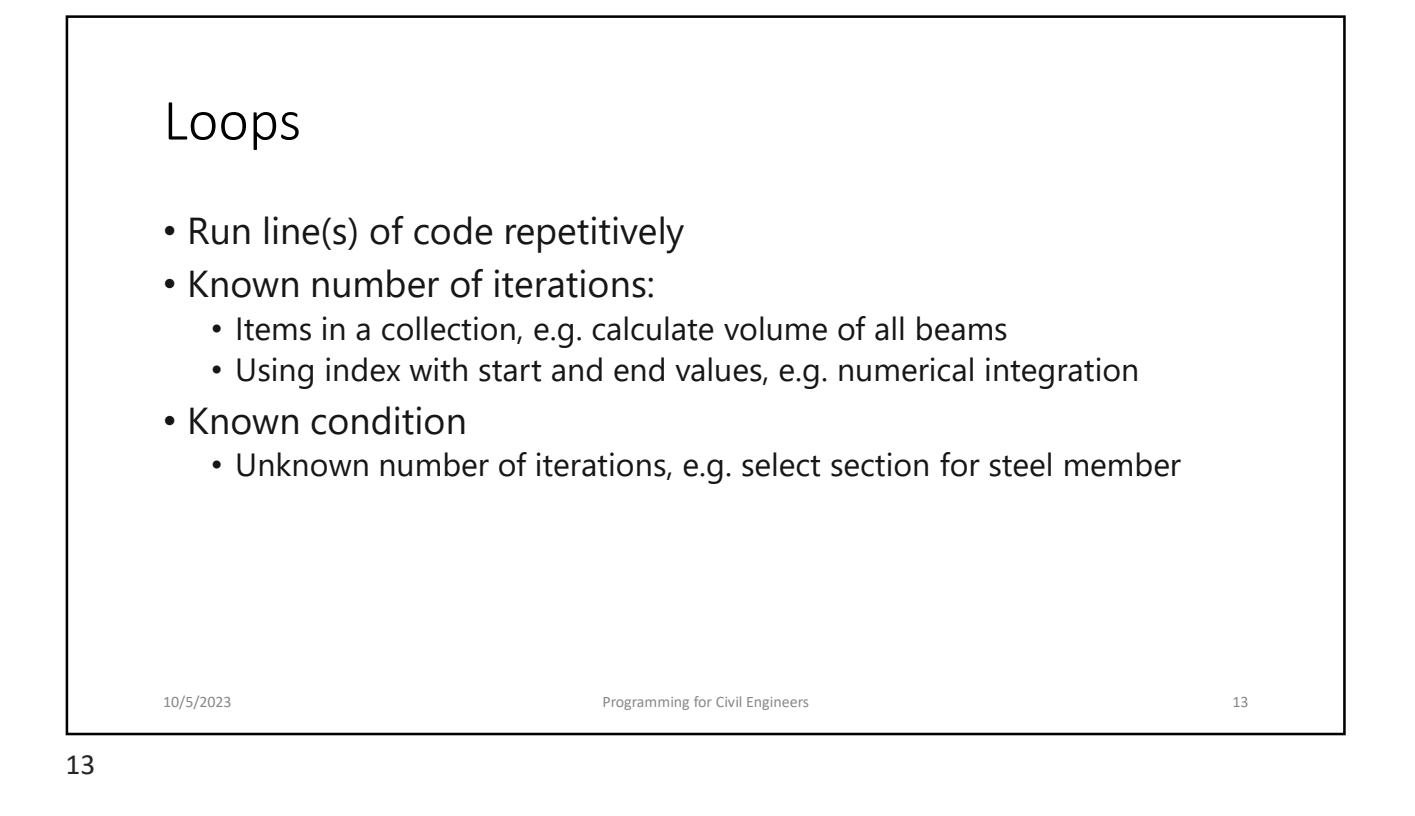

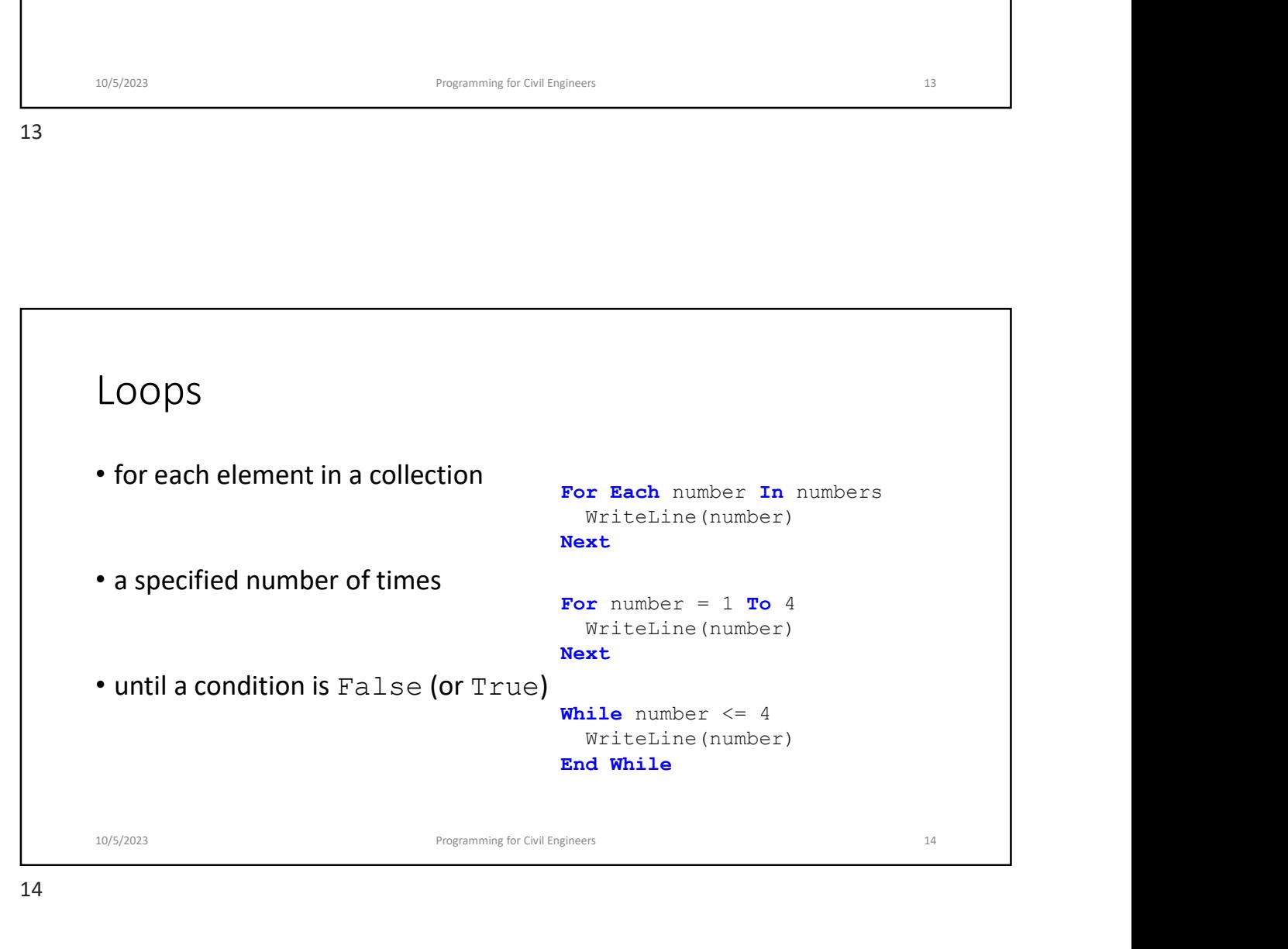

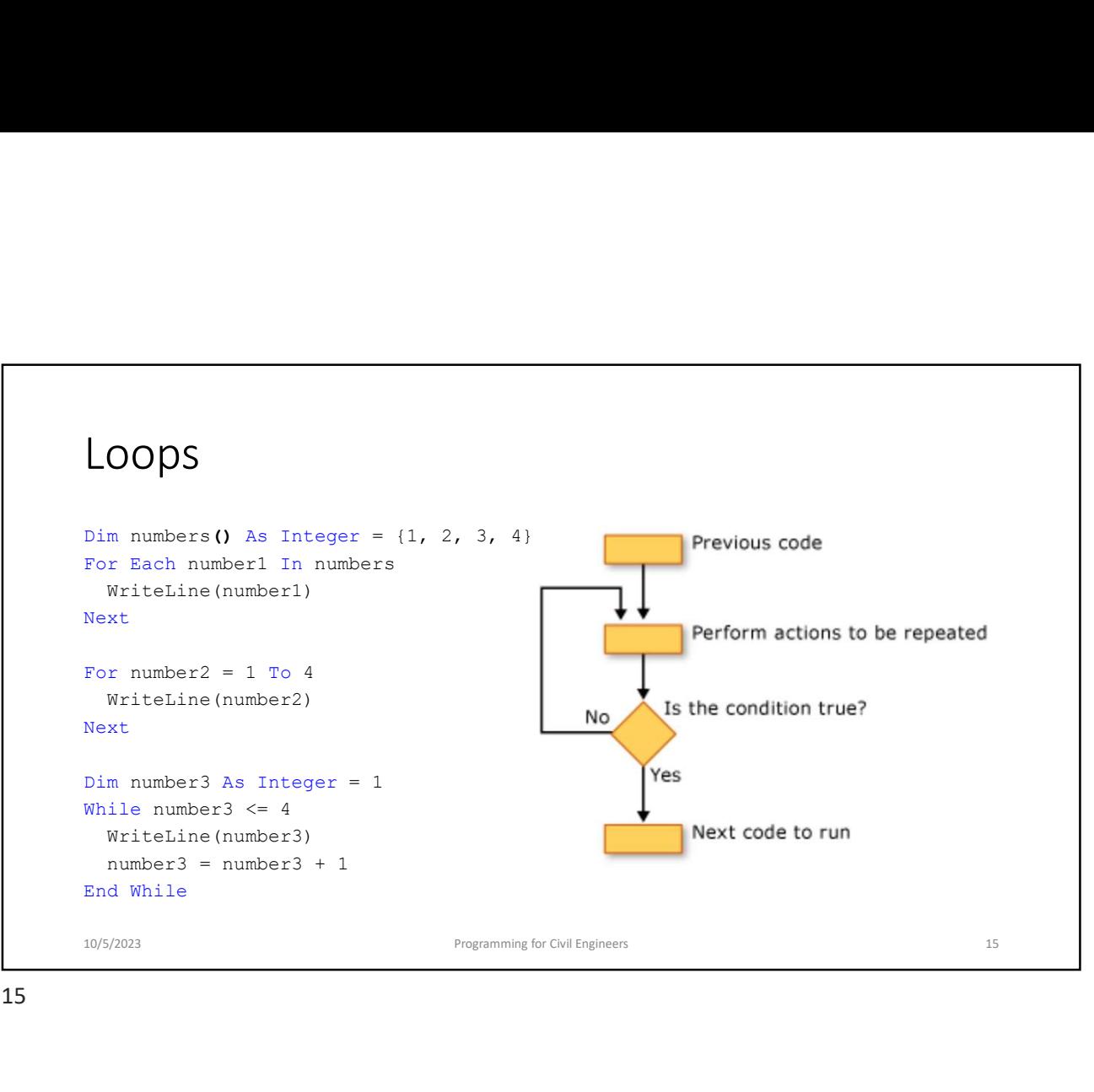

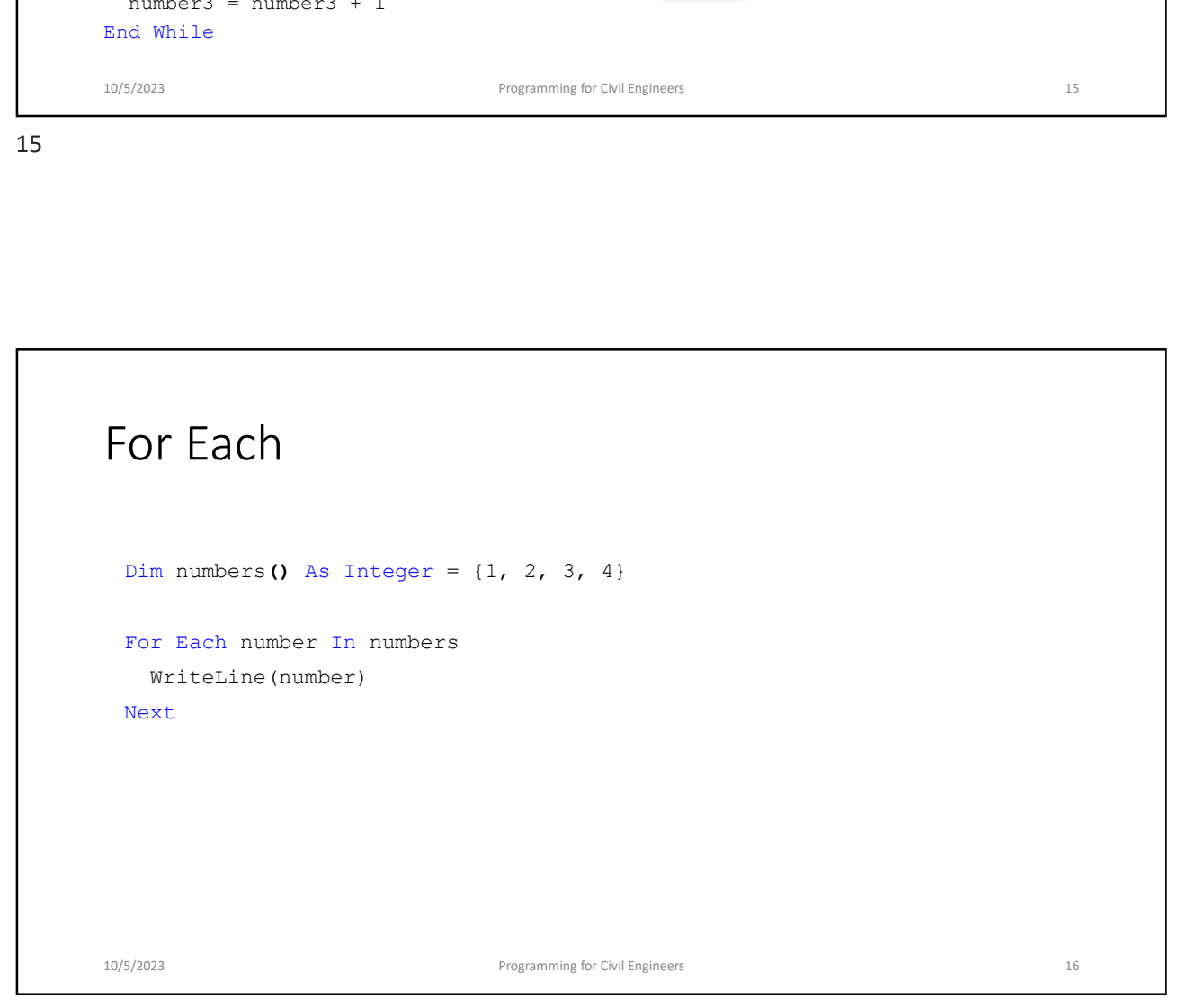

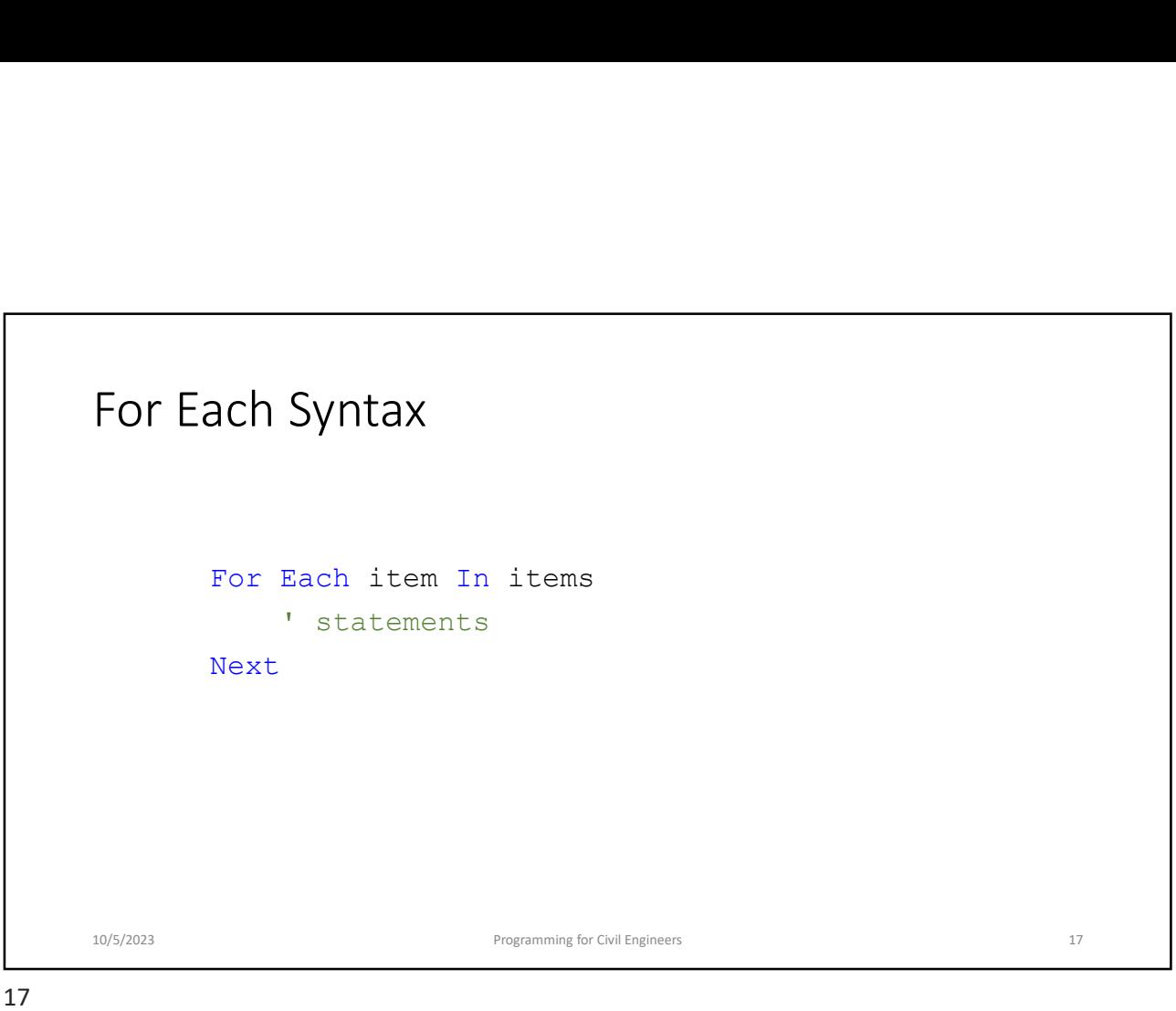

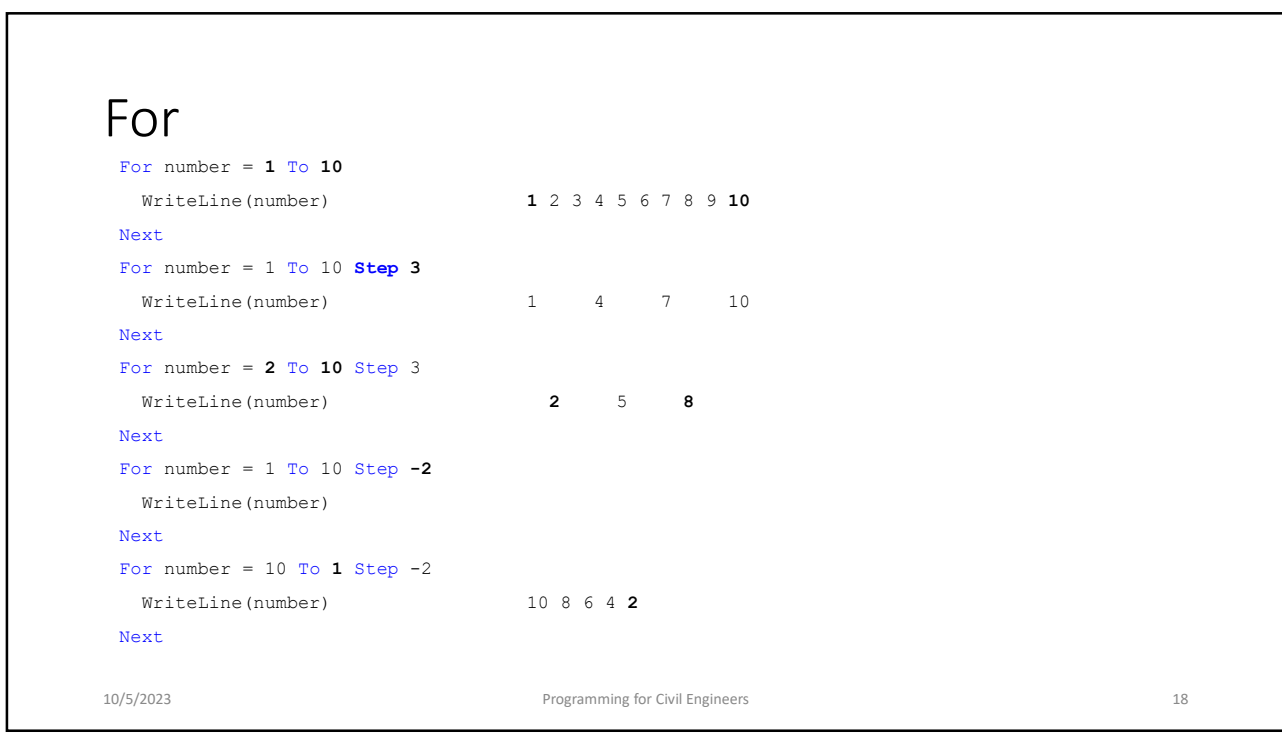

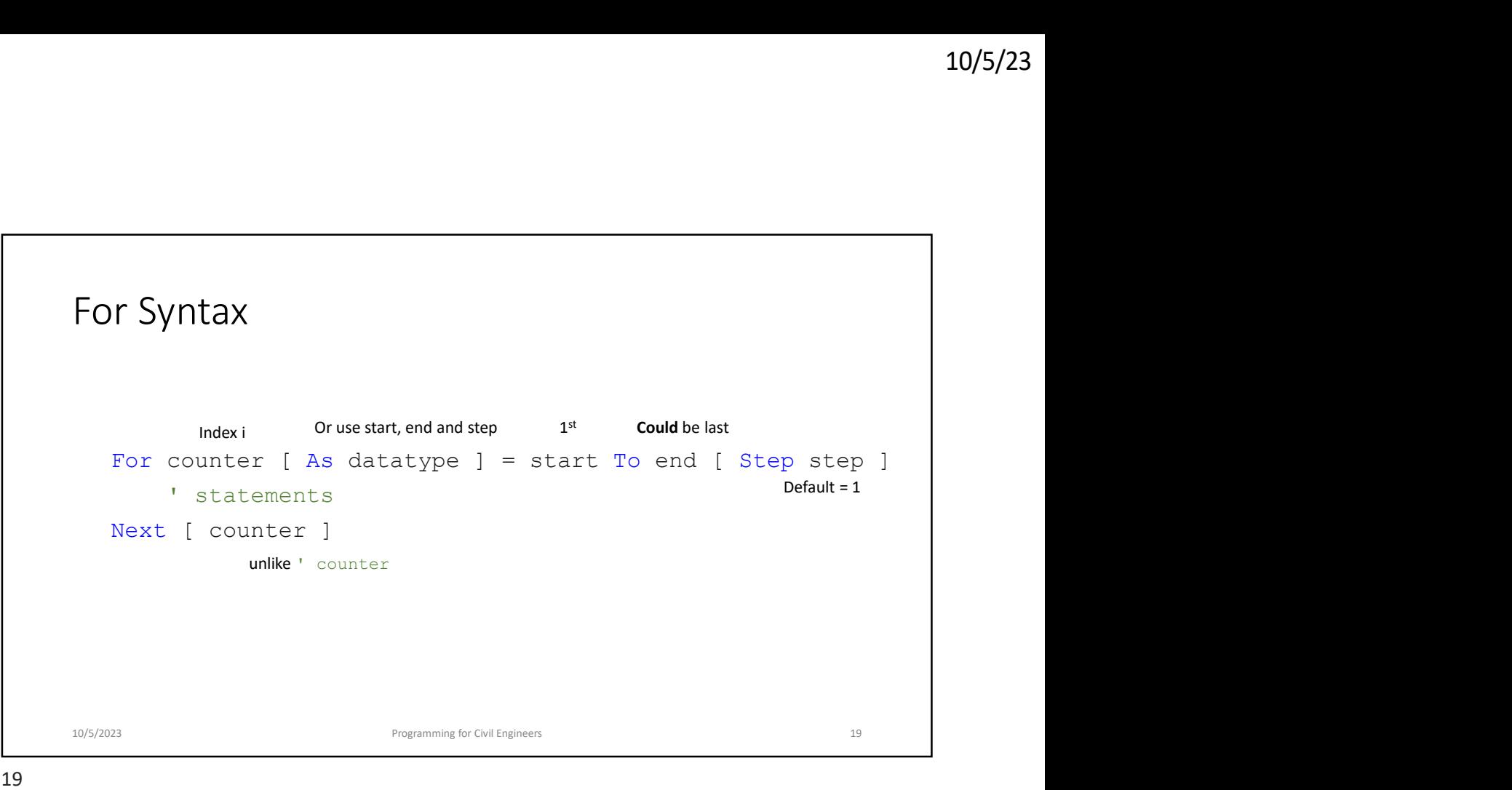

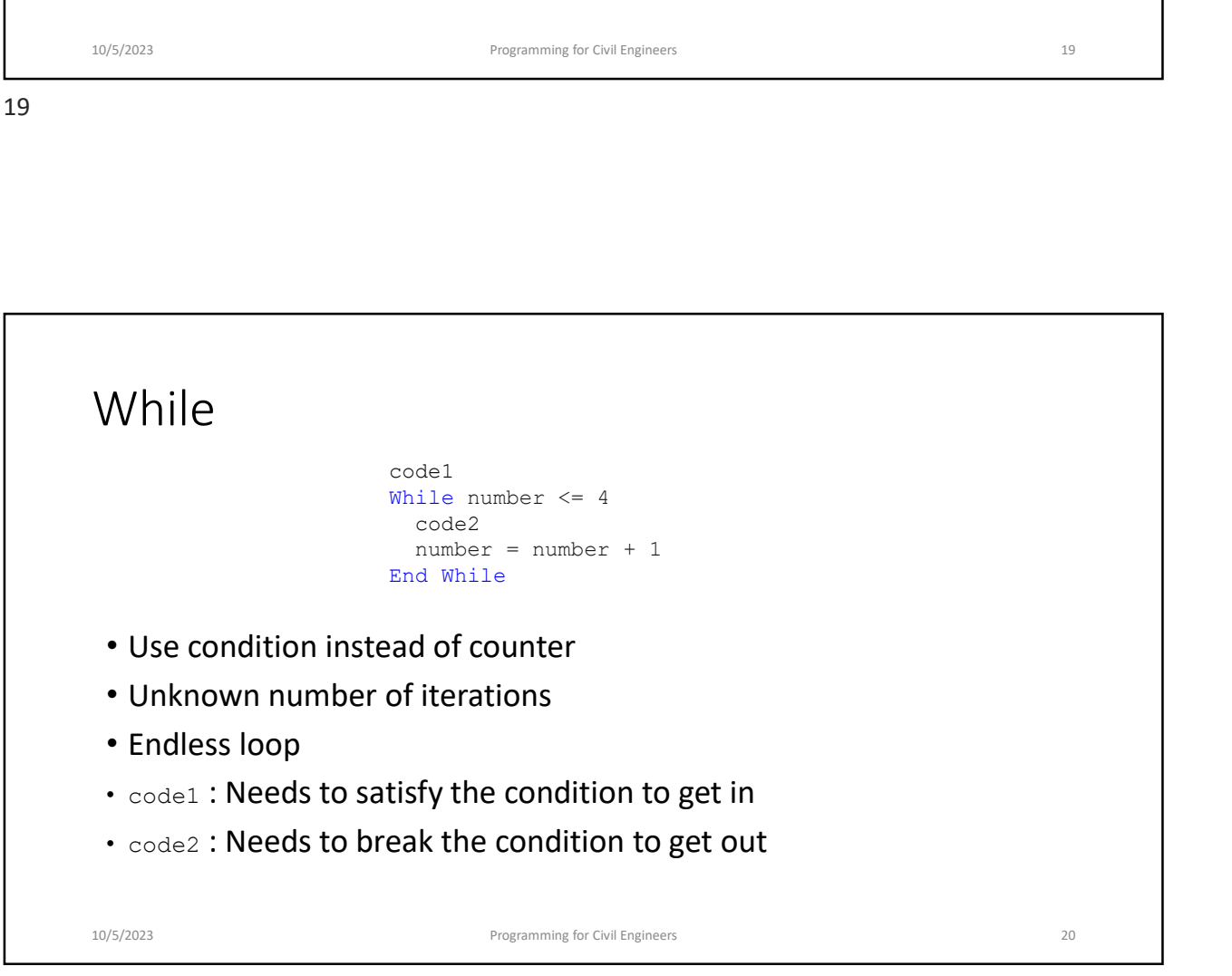

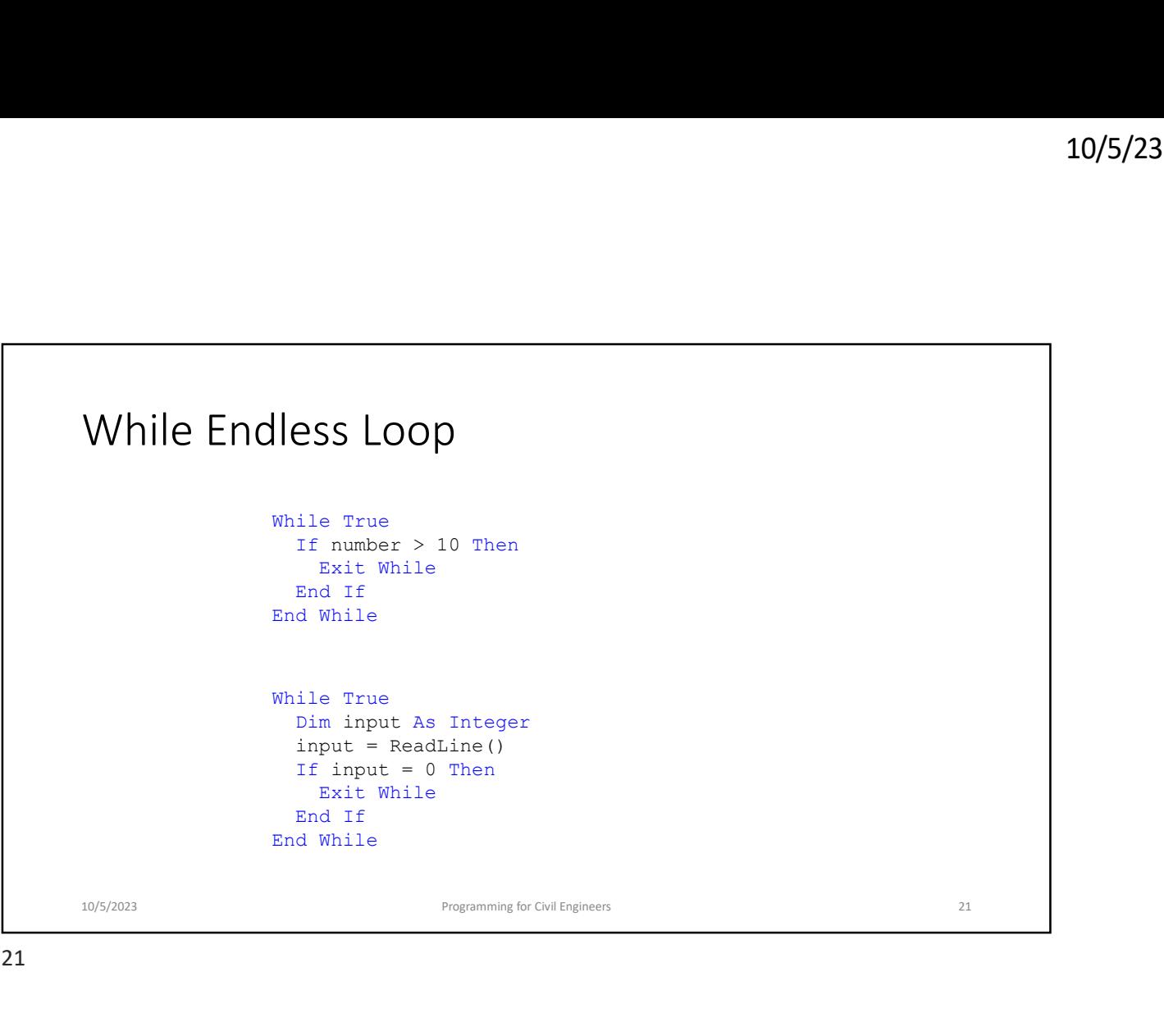

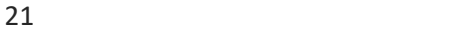

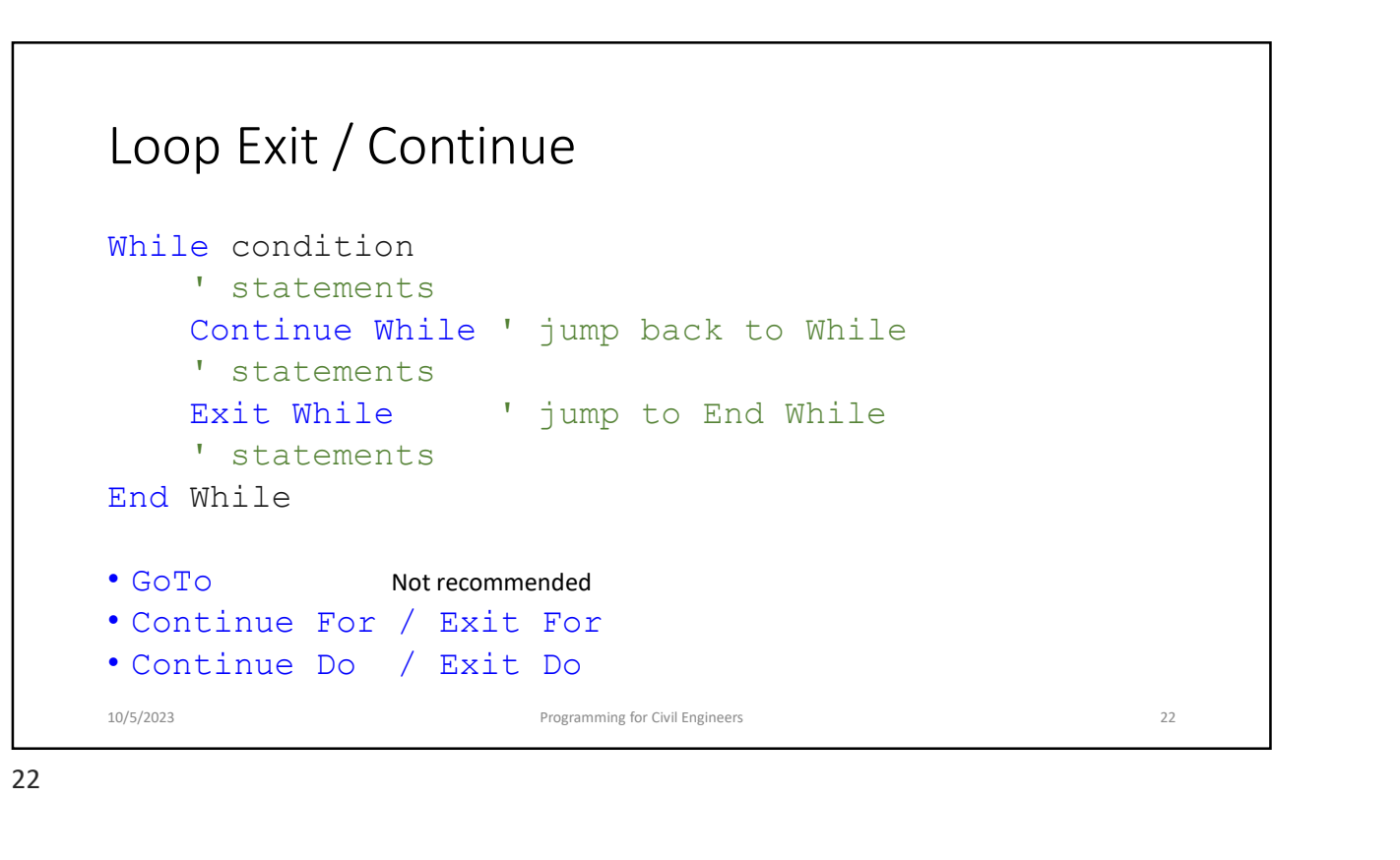

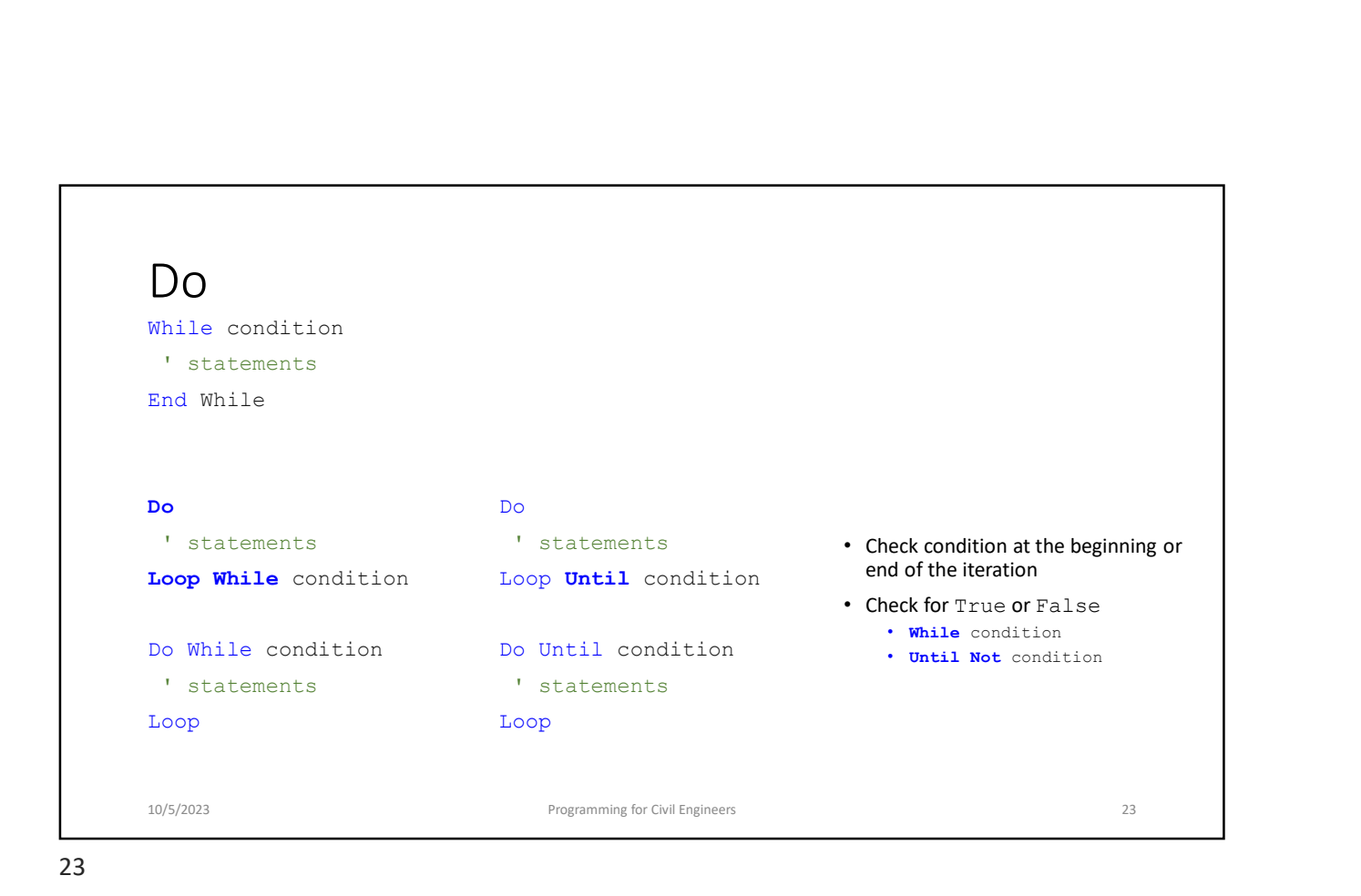

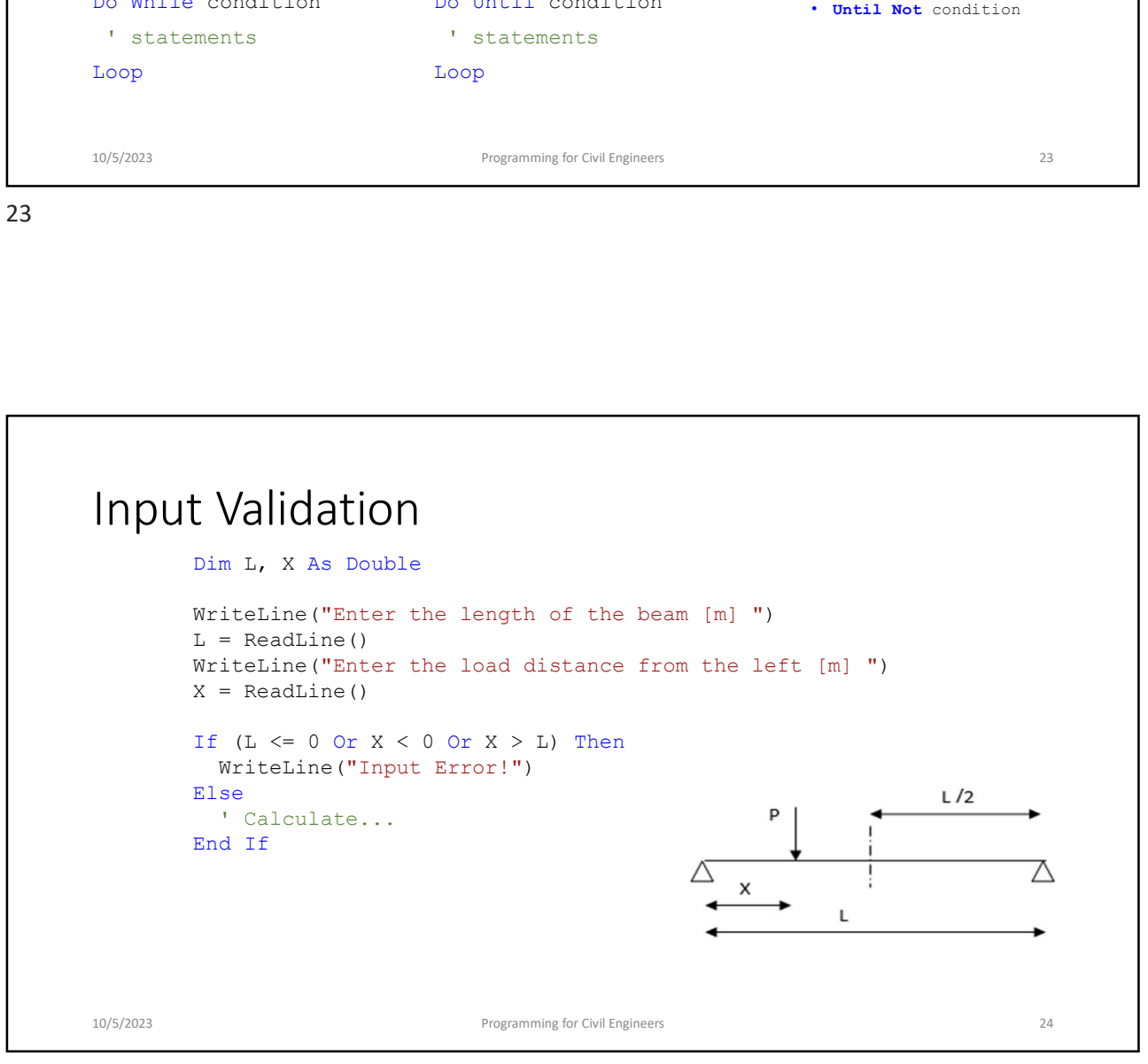

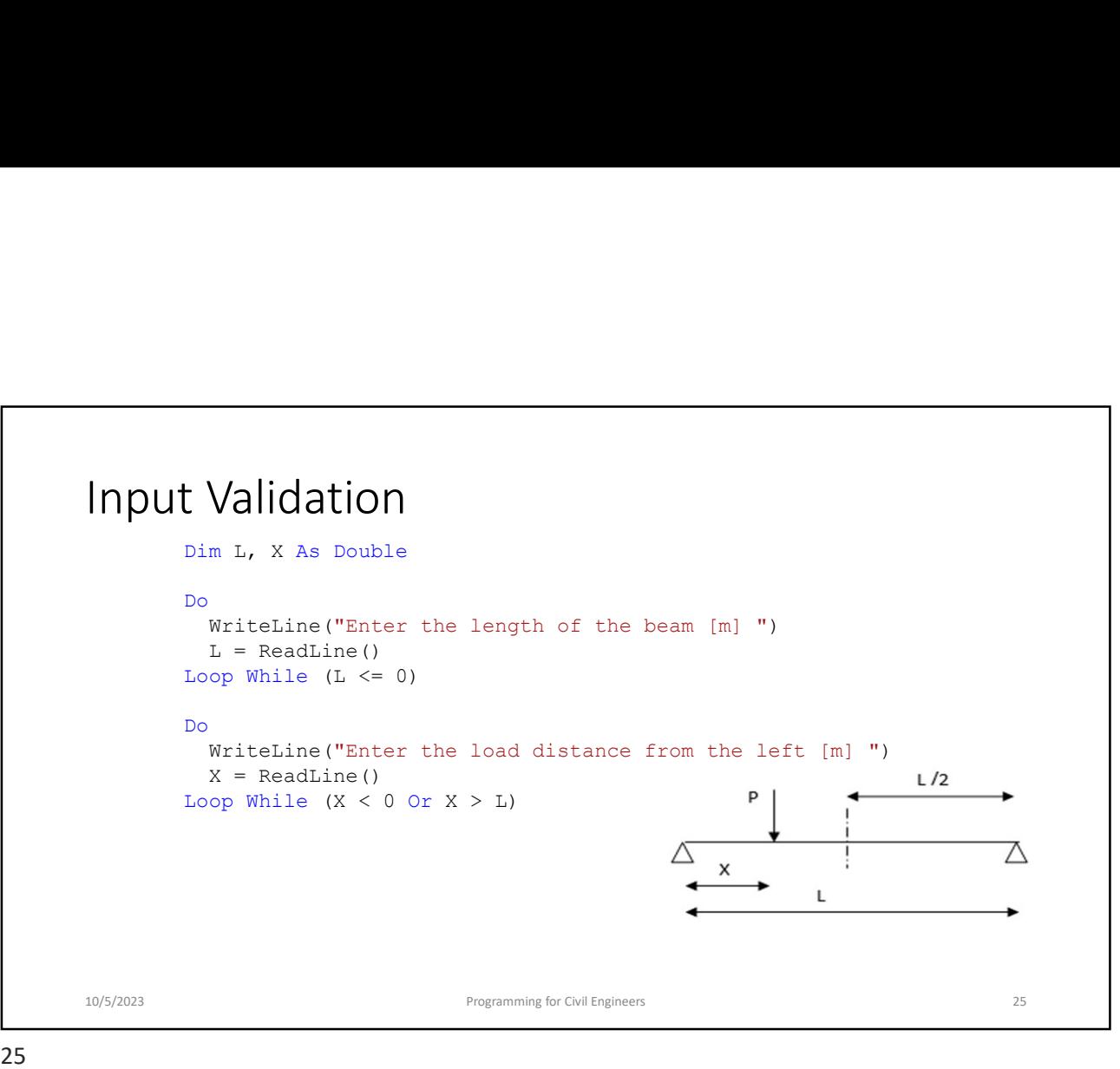

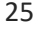

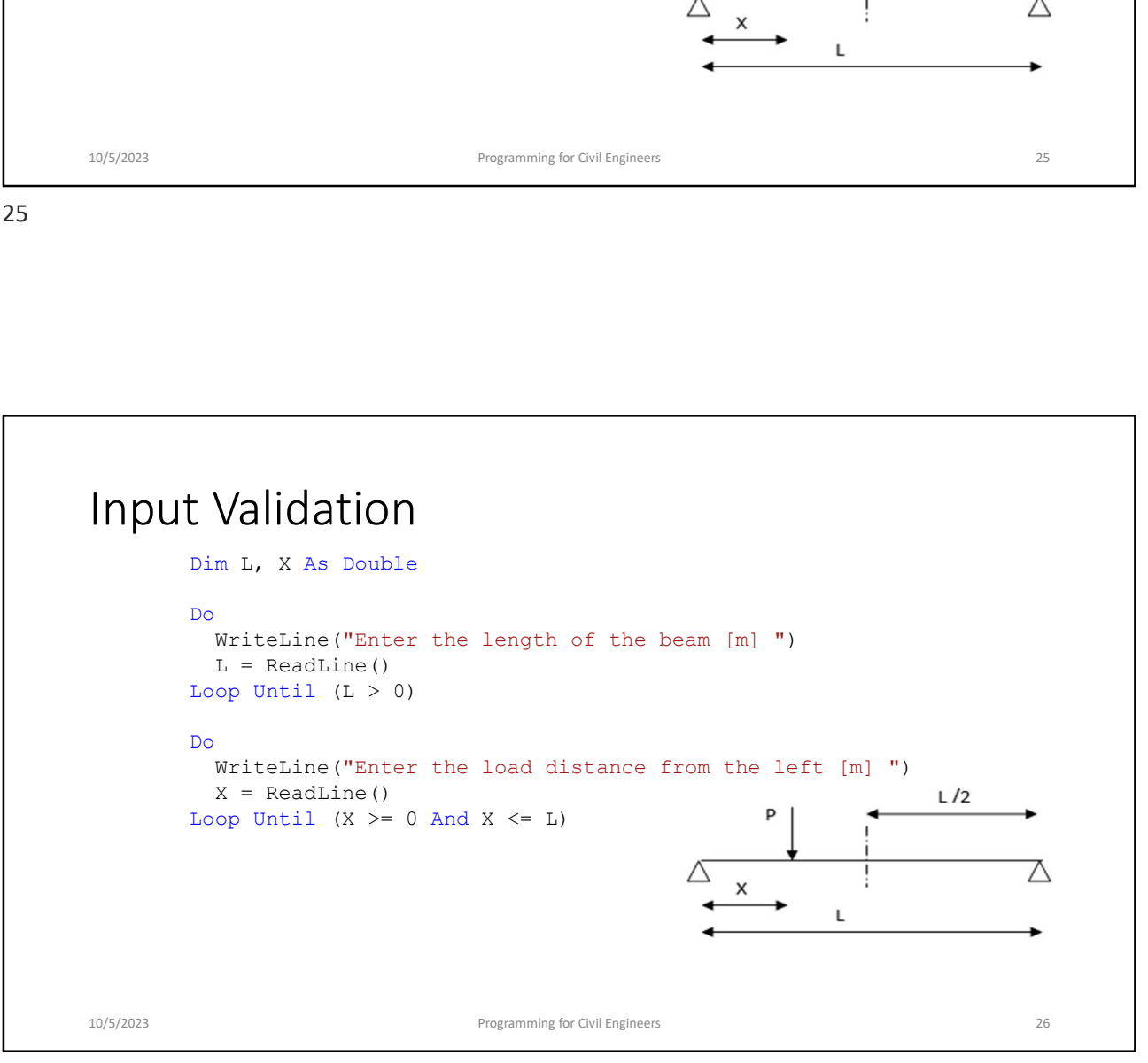

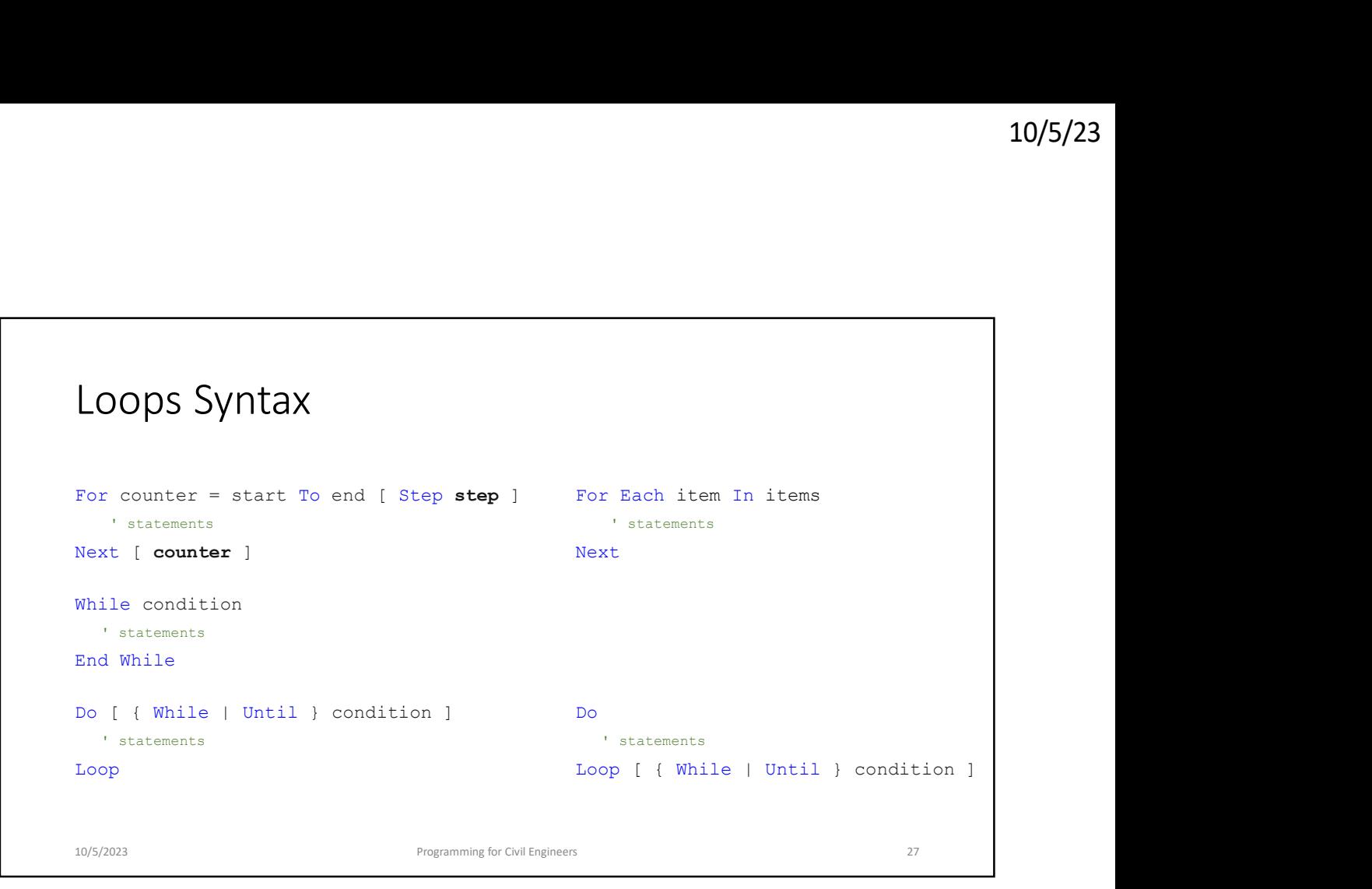

27 and 27 and 27 and 27 and 27 and 27 and 27 and 27 and 27 and 27 and 27 and 27 and 27 and 27 and 27 and 27

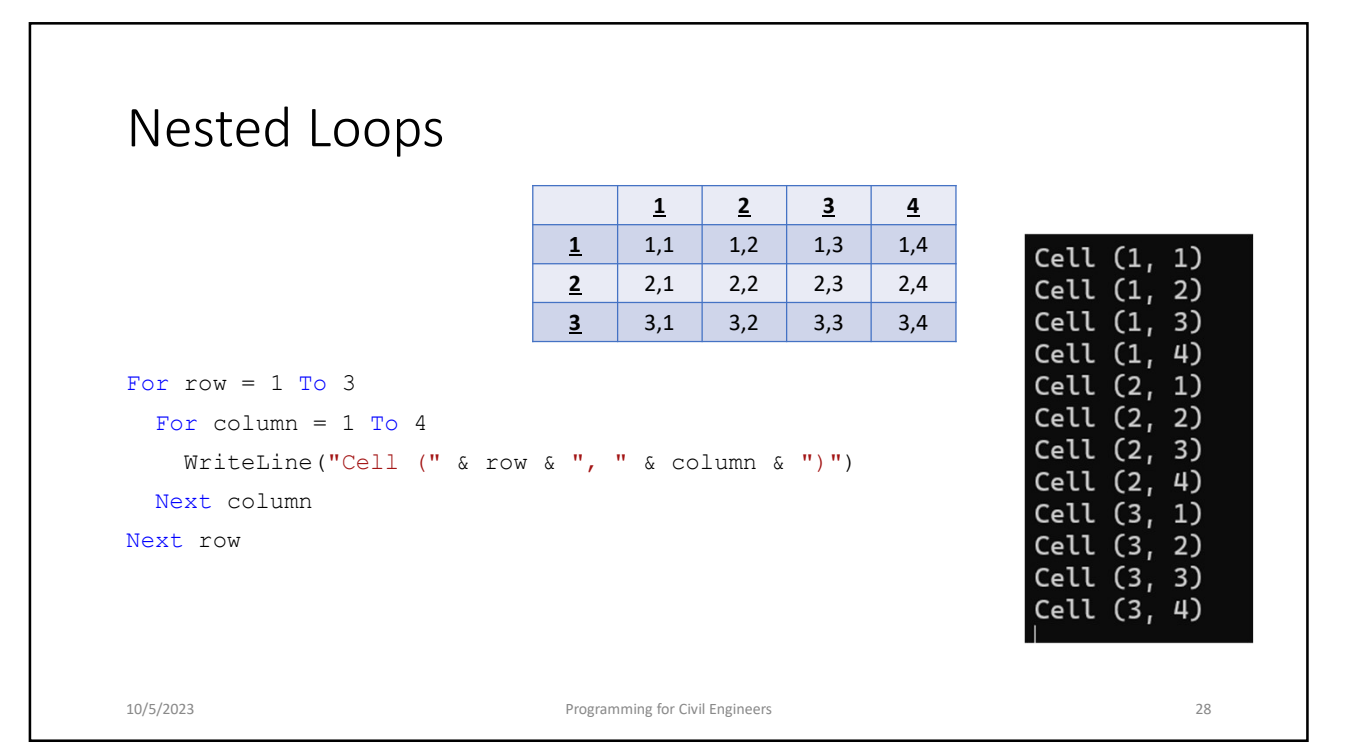

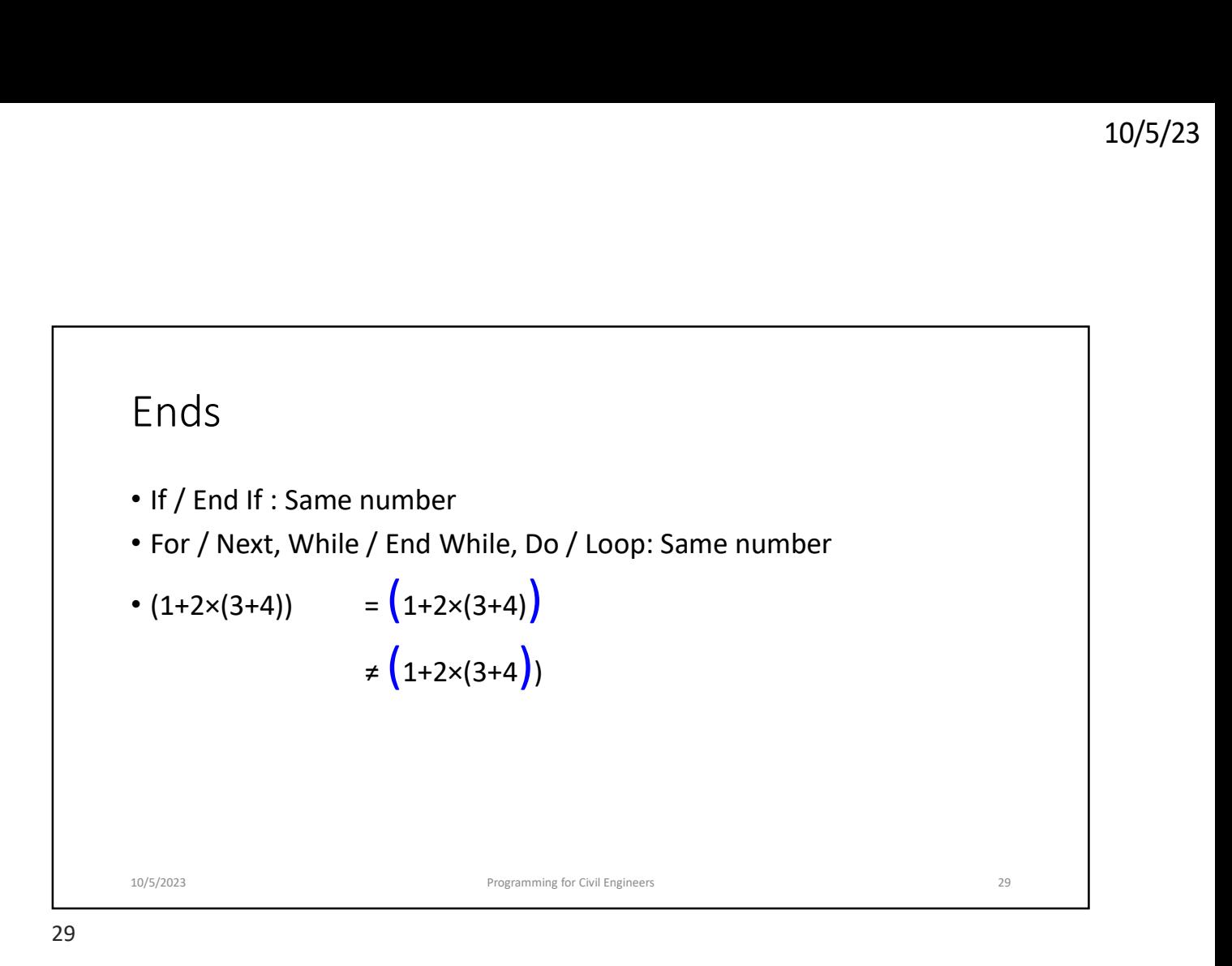

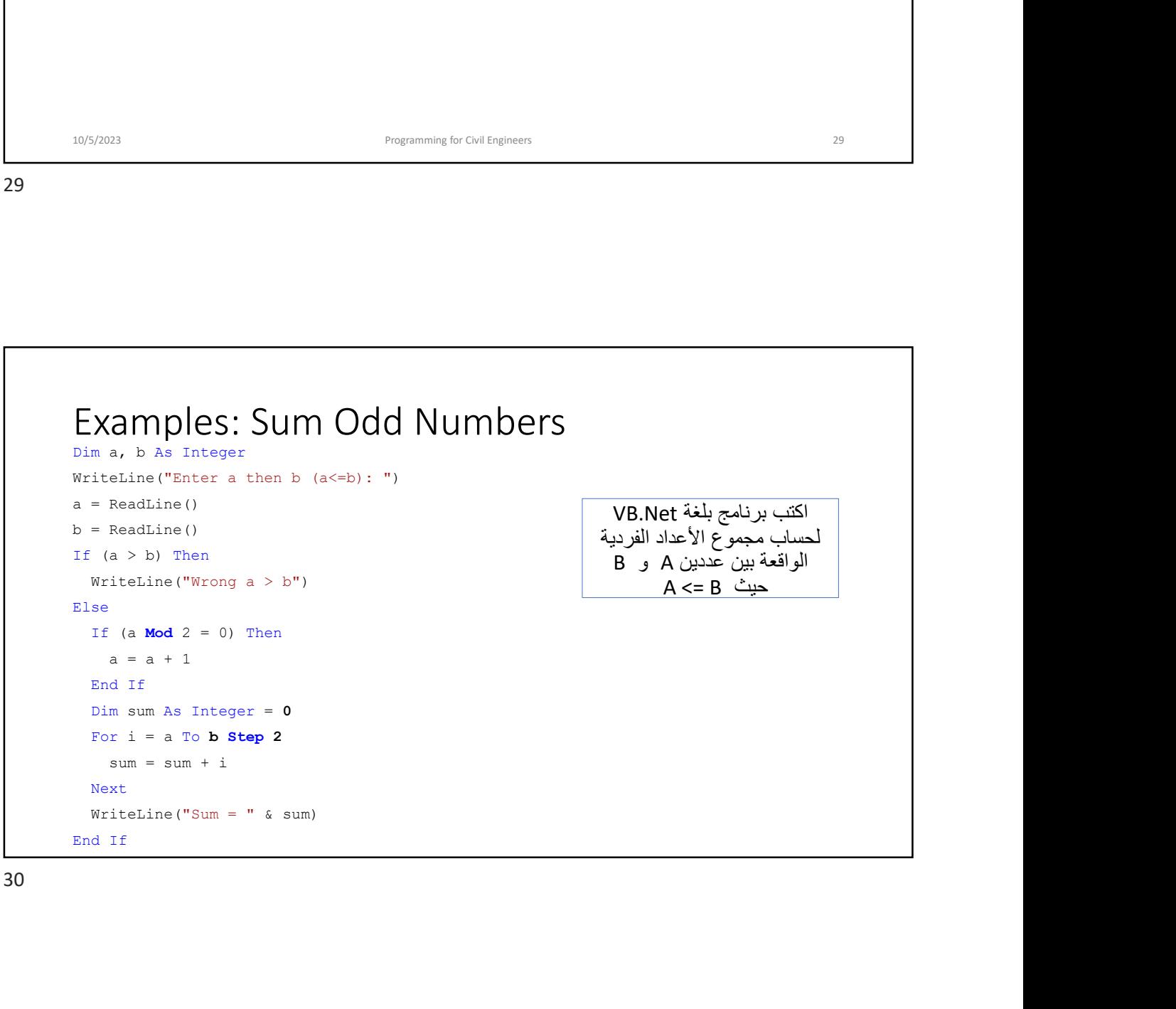

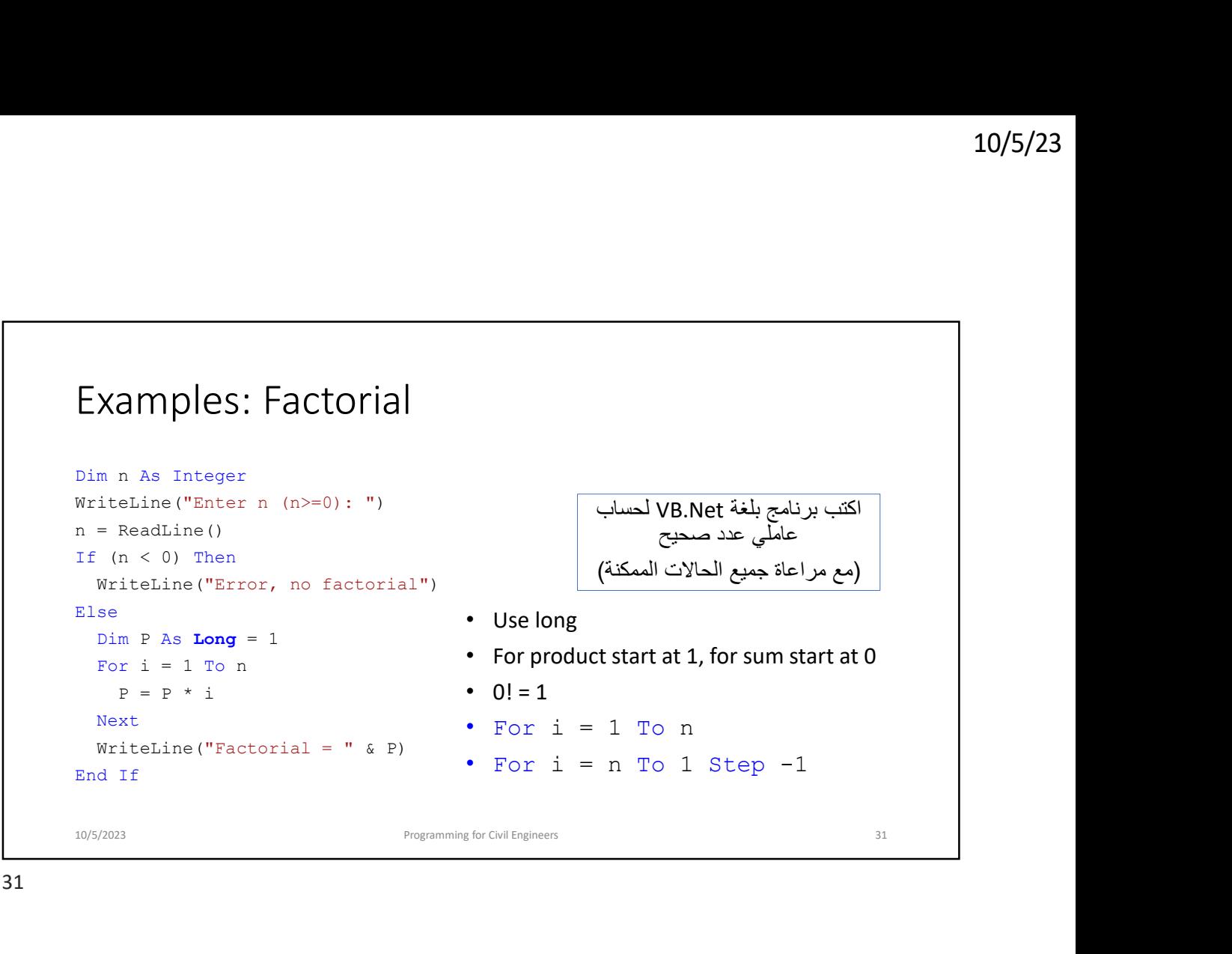

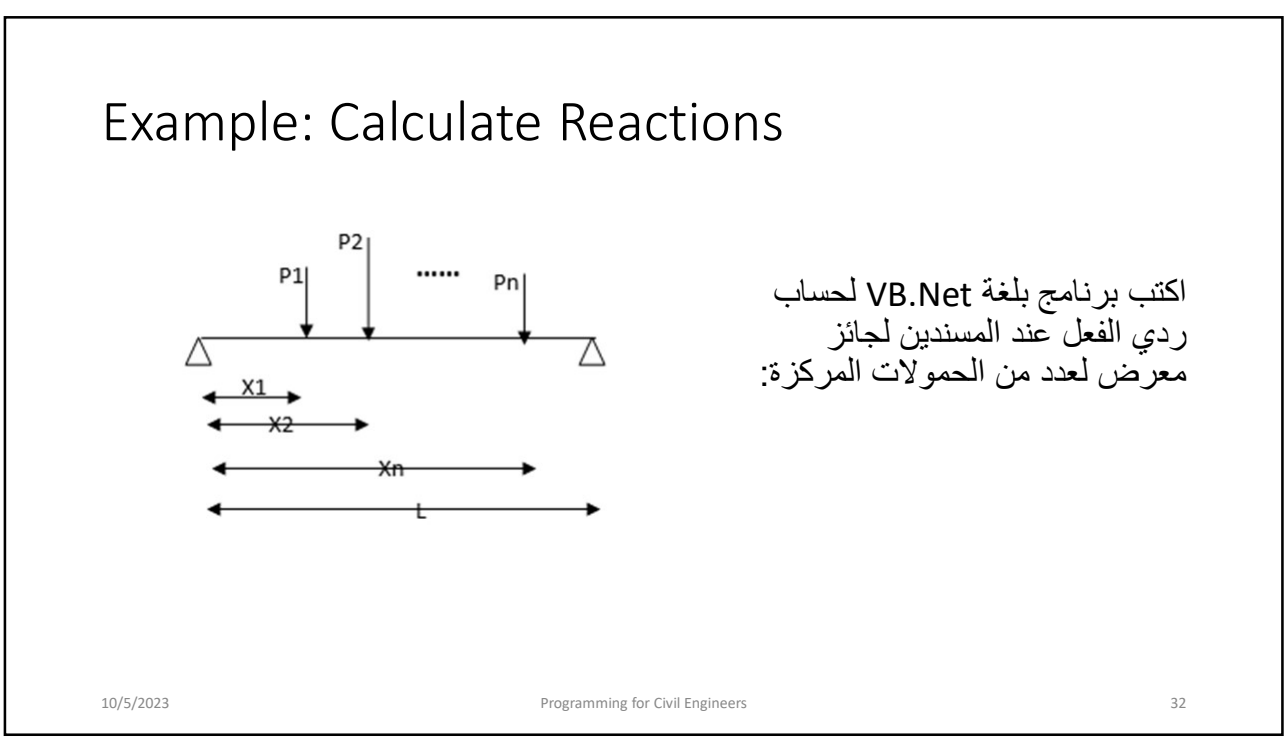

## Example: Calculate Reactions

```
WriteLine("Enter beam length: ")
Example: Calculate Reactions<br>
WriteLine ("Enter beam length: ")<br>
Dim L As Double = ReadLine()<br>
WriteLine ("Enter number of loads: ")<br>
Dim N As Integer = ReadLine()<br>
If (L <= 0 Or N < 0) Then<br>
WriteLine ("Wrong Insut!")
WriteLine("Enter number of loads: ")
Example: Calculate Reactions<br>
WriteLine ("Enter beam length: ")<br>
Dim L As Double = ReadLine()<br>
WriteLine ("Enter number of loads: ")<br>
Dim N As Integer = ReadLine()<br>
If (L < 0 Or N < 0) Then<br>
WriteLine ("Wrong Input!")<br>
Els
If (L \leq 0 Or N < 0) Then
    WriteLine("Wrong Input!")
Else and the set of the set of the set of the set of the set of the set of the set of the set of the set of the
Example: Calculate Reactions<br>
WriteLine ("Enter beam length: ")<br>
Dim L As Double = ReadLine ()<br>
WriteLine ("Enter number of loads: ")<br>
Dim N As Integer = ReadLine ()<br>
If (L <= 0 Or N < 0) Then<br>
WriteLine ("Wrong Input!")<br>

10/5/2023 Programming for Civil Engineers 33
```

```
m N Ho Sheegaa - Readmin ()<br>
(L <= 0 Or N < 0) Then<br>
WriteLine ("Wrong Input!")<br>
9e<br>
2023 - Programming WrOnd England<br>
2023 - Programming WrOnd England<br>
21<br>
Dim P, X, SigmaN, SigmaY, RR, RL As Double<br>
SigmaN = 0<br>
SigmaN = 
 (L <= 0 Or N < 0) Then<br>
WriteLine ("Wrong Input!")<br>
Se<br>
d If<br>
Movas Pregramming for Culfagines:<br>
Now<br>
Dim P, X, SigmaM, SigmaY, RR, RL As Double<br>
SigmaY = 0<br>
For i = 1 To N<br>
WriteLine ("Enter P then X for Load " & i)<br>
P = 
 (i)<br>
WriteLine ("Wrong Input!")<br>
Se<br>
d If<br>
SigmaN = 0<br>
SigmaM = 0<br>
SigmaN = 0<br>
SigmaN = 0<br>
SigmaN = 0<br>
SigmaN = 0<br>
NriteLine ("Enter P then X for Load " & i)<br>
P = ReadLine ()<br>
X = ReadLine ()<br>
If (X < 0 or X > L) Then<br>
Wri
 Programming to Collegiones<br>
Section 2023<br>
For i = 1 To N<br>
For i = 1 To N<br>
SigmaM = 0<br>
SigmaM = 0<br>
SigmaM = 0<br>
For i = 1 To N<br>
WriteLine ("Enter P then X for Load " & i)<br>
F = ReadLine ()<br>
X = ReadLine ()<br>
If (X < 0 Or X > L
     WriteLine("Enter P then X for Load " & i)
      P = ReadLine()X = ReadLine()If (X < 0 Or X > L) Then
           WriteLine("Wrong entry, it will be ignored!")
       Else and the set of the set of the set of the set of the set of the set of the set of the set of the set of the
             P, X, SigmaM, SigmaY, RR, RL As Double<br>
aM = 0<br>
ar = 0<br>
iteline ("Enter P then X for Load " & i)<br>
iteline ("Enter P then X for Load " & i)<br>
(X < 0 Or X > L) Then<br>
Writeline ("Wrong entry, it will be ignored!")<br>
se<br>
SigmaY
             P, X, SigmaM, SigmaY, RR, RL As Double<br>
aM = 0<br>
aY = 0<br>
i = 1 ro N<br>
iteLine ("Enter P then X for Load " 6 i)<br>
= ReadLine ()<br>
= ReadLine (0<br>
(X < 0 or X > L) Then<br>
whiteline ("Wrong entry, it will be ignored!")<br>
se<br>
SigmaY
       m P, X, SigmaM, SigmaY, RR, RL As Double<br>
gmaM = 0<br>
gmaY = 0<br>
x i = 1 To N<br>
WriteLine ("Enter P then X for Load " & i)<br>
P = ReadLine ()<br>
X = ReadLine (0<br>
X = ReadLine ("Enter P then X for Load " & i)<br>
WriteLine ("Enter P t
 Next and the set of the set of the set of the set of the set of the set of the set of the set of the set of the
 Dim P, X, SigmaM, SigmaY, RR, RL As Double<br>
SigmaM = 0<br>
SigmaY = 0<br>
Sor i = 1 To N<br>
WriteLine ("Enter P then X for Load " & i)<br>
P = Readline ()<br>
X = Readline ()<br>
X = Readline ()<br>
X = Readline ()<br>
WriteLine ("Noon X > L) Th
 Dim P, X, SigmaN, SigmaY, RR, RL As Double<br>
SigmaN = 0<br>
SigmaY = 0<br>
For i = 1 To N<br>
WriteLine ("Shert P then X for Load " 6 i)<br>
F = Readline ()<br>
X = Readline ()<br>
X = Readline ()<br>
If (X < 0 Or X > L) Then<br>
WriteLine ("Wrong
WriteLine("RR = " & RR)
WriteLine("RL = " & RL)
```
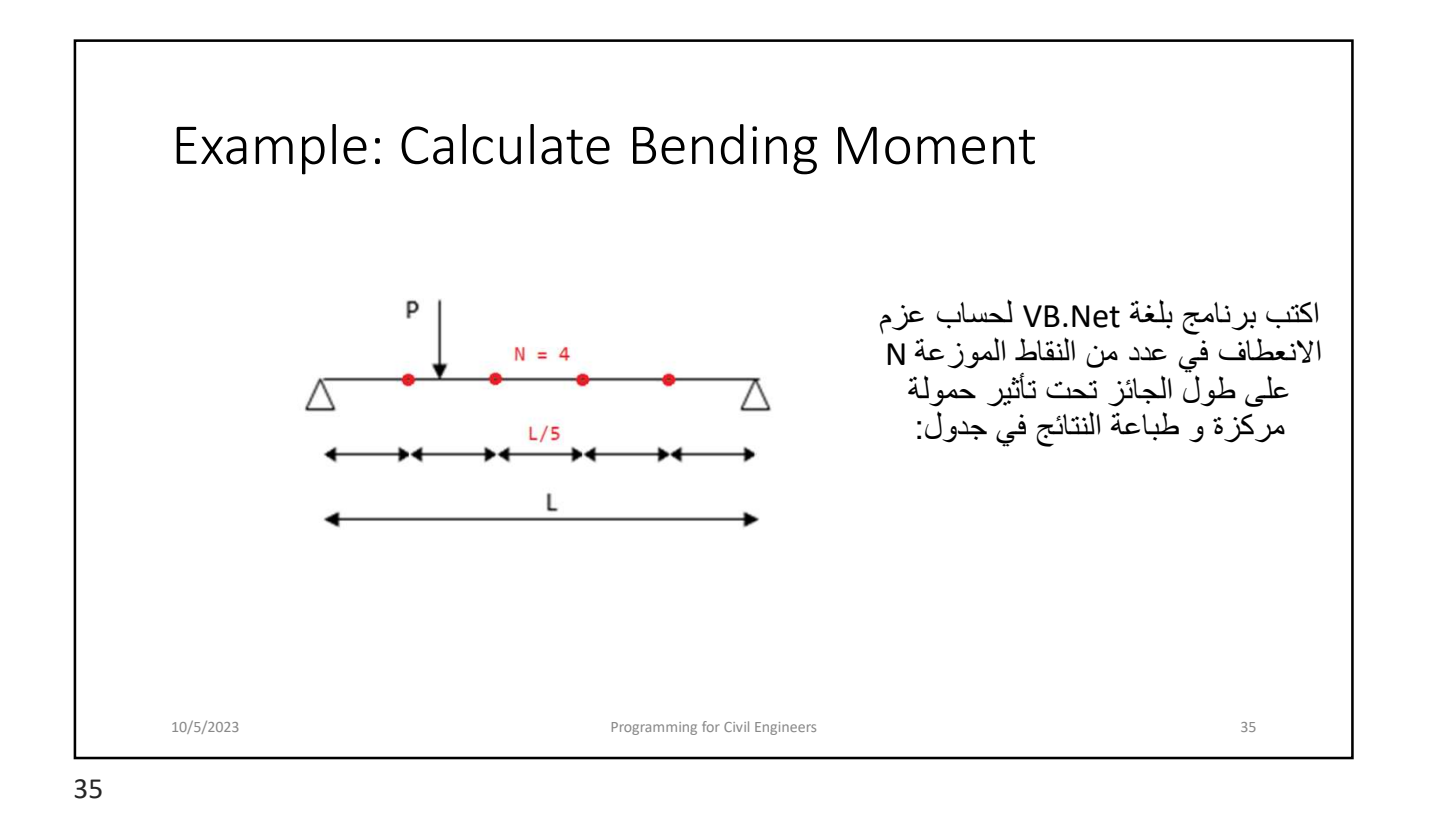

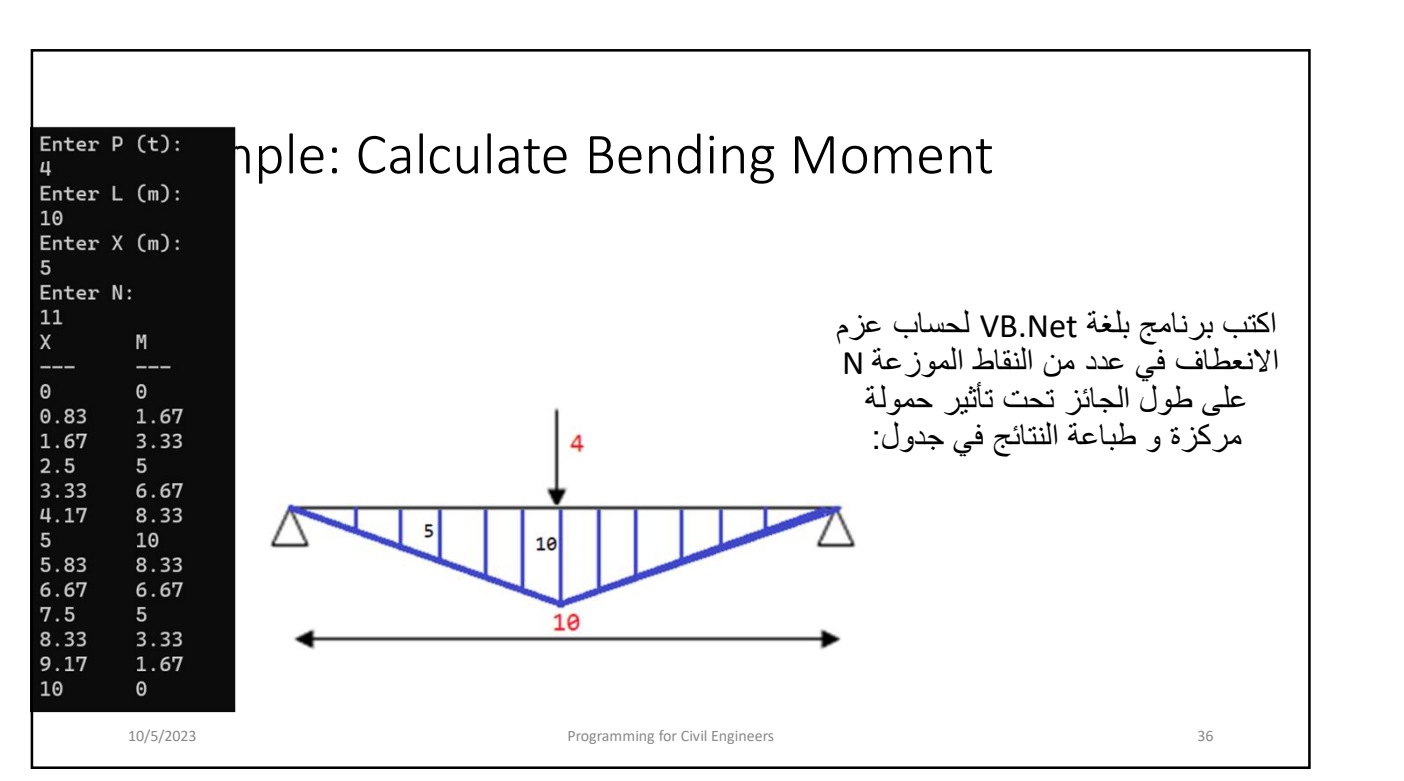

```
10/5/2023 Programming for Civil Engineers 37
 Dim L, P, X As Double<br>WriteLine ("Enter P (t):")<br>P = ReadLine ()<br>WriteLine ("Enter L (m):") WriteLine ("X" & Chr(9) & "M")<br>L = ReadLine ("Inter X (m):") For D = 0 To L Step Delta<br>WriteLine ("Inter X (m):") For D = 0 To L S
WriteLine("Enter P (t):")
P = ReadLine()WriteLine("Enter L (m):")
WriteLine("X" & Chr(9) & "M")
 L = ReadLine()
WriteLine("---" & Chr(9) & "---")
 WriteLine("Enter X (m):")
For D = 0 To L Step Delta
X = ReadLine()WriteLine("Enter N:")
 \begin{aligned} &\text{Dim I, P, X As Double} \\ &\text{WriteLine("Enter P (t):")} \\ &\text{P = ReadLine()} \\ &\text{L = ReadLine()} \\ &\text{WriteLine("T. L (m):")} \\ &\text{WriteLine("T. L (m):")} \\ &\text{X = ReadLine()} \\ &\text{X = ReadLine()} \\ &\text{X = ReadLine()} \\ &\text{Dim N As Integer = ReadLine()} \\ &\text{Dim N. N. S Integer = ReadLine()} \\ &\text{Dim R. R, M, Delta As Double} \\ &\text{R. R. P * X / L} \\ &\text{R. R. P = P - RR} \\ &\text{R. R. R. R, M, Delta As Double} \\ &Niteline ("Enter P (t):")<br>
P Readine ()<br>
P Readine ("Enter L (m):")<br>
Writeline ("Enter L (m):")<br>
Writeline ("are C (m):")<br>
Writeline ("---" & Chr(9) & "x--")<br>
Niteline ("Enter X (m):")<br>
For D = 0 To L Step Delta<br>
X = Readi
RR = P * X / LDim L, P, X As Double<br>
WriteLine ("Enter P (t):")<br>
WriteLine ("Enter L (m):")<br>
WriteLine ("Enter L (m):")<br>
WriteLine ("Enter X (m):")<br>
X = Readline ()<br>
WriteLine ("Enter X (m):")<br>
X = Readline ()<br>
To D = 0 To L Step Delta
Delta = L / (N + 1) Next
                                                                                If (D \leq X) Then
                                                                                      M = RL * DElse and the set of the set of the set of the set of the set of the set of the set of the set of the set of the
                                                                                        eLine ("X" & Chr (9) & "M")<br>eLine ("---" & Chr (9) & "---")<br>D = 0 To L Step Delta<br>(D <= X) Then<br>M = RL * D<br>se<br>M = RR * (L - D)<br>d If<br>iteLine (Round (D, 2) & Chr (9) & Round (M, 2))<br>or CwlEnginers
                                                                                   iteLine ("X" & Chr(9) & "M")<br>
iteLine ("---" & Chr(9) & "---")<br>
r D = 0 To L Step Delta<br>
If (D <= X) Then<br>
M = RL * D<br>
Else<br>
M = RR * (L - D)<br>
End If<br>
WriteLine (Round(D, 2) & Chr(9) & Round(M, 2))<br>
xt<br>
xt<br>
mgte:CwlEngnee
                                                                                WriteLine(Round(D, 2) & Chr(9) & Round(M, 2))
                                                                               Next and the set of the set of the set of the set of the set of the set of the set of the set of the set of the
```
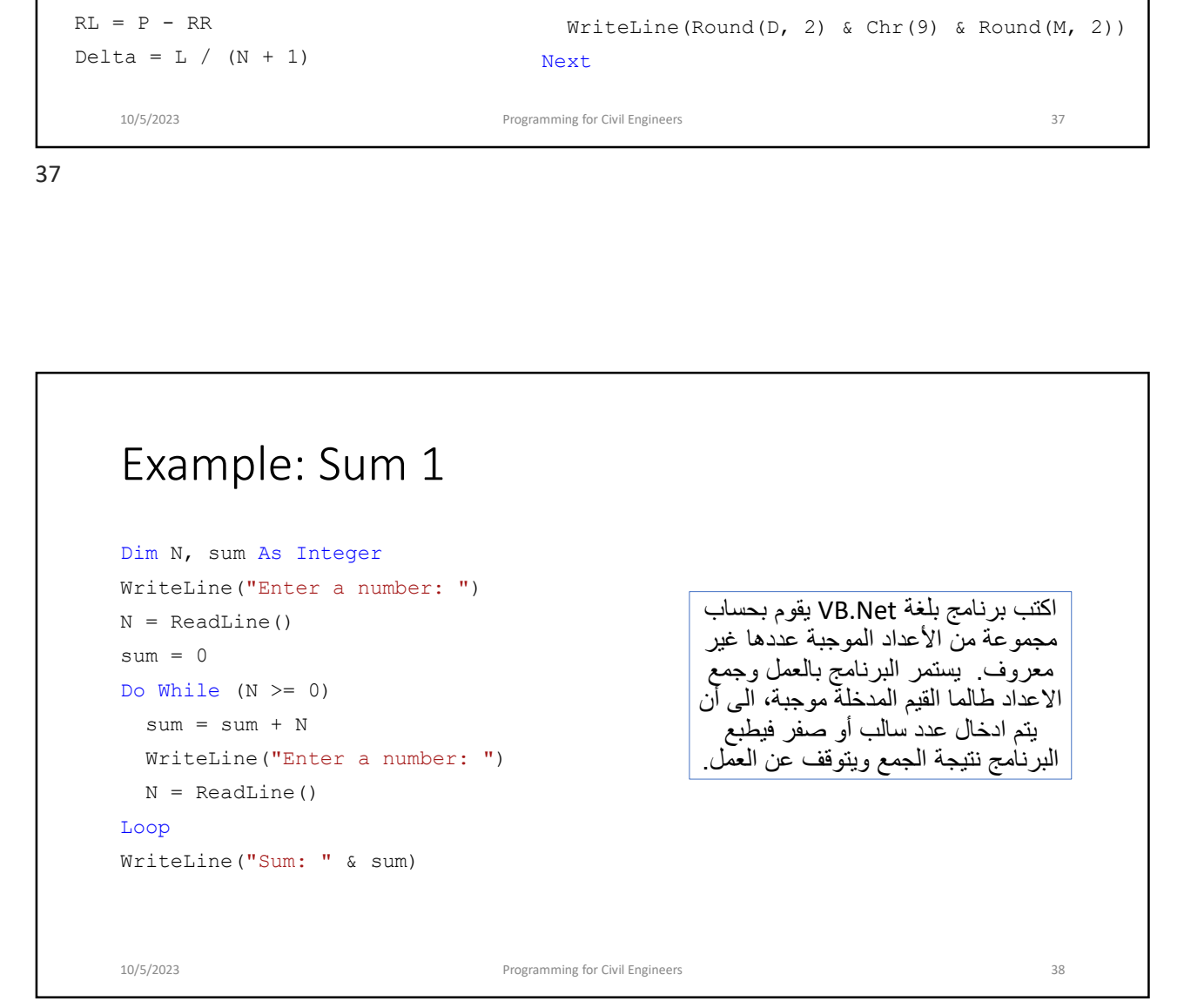

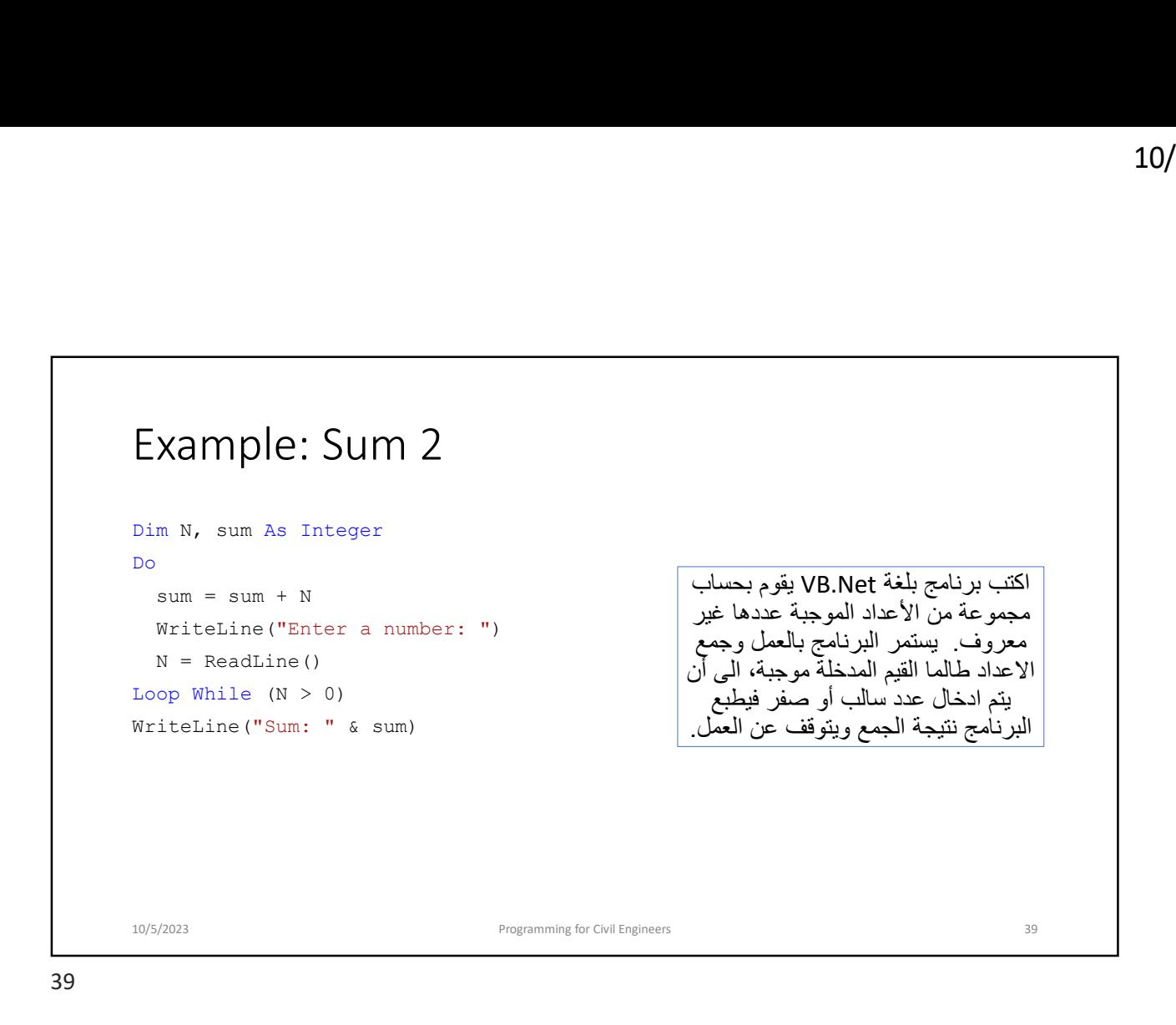

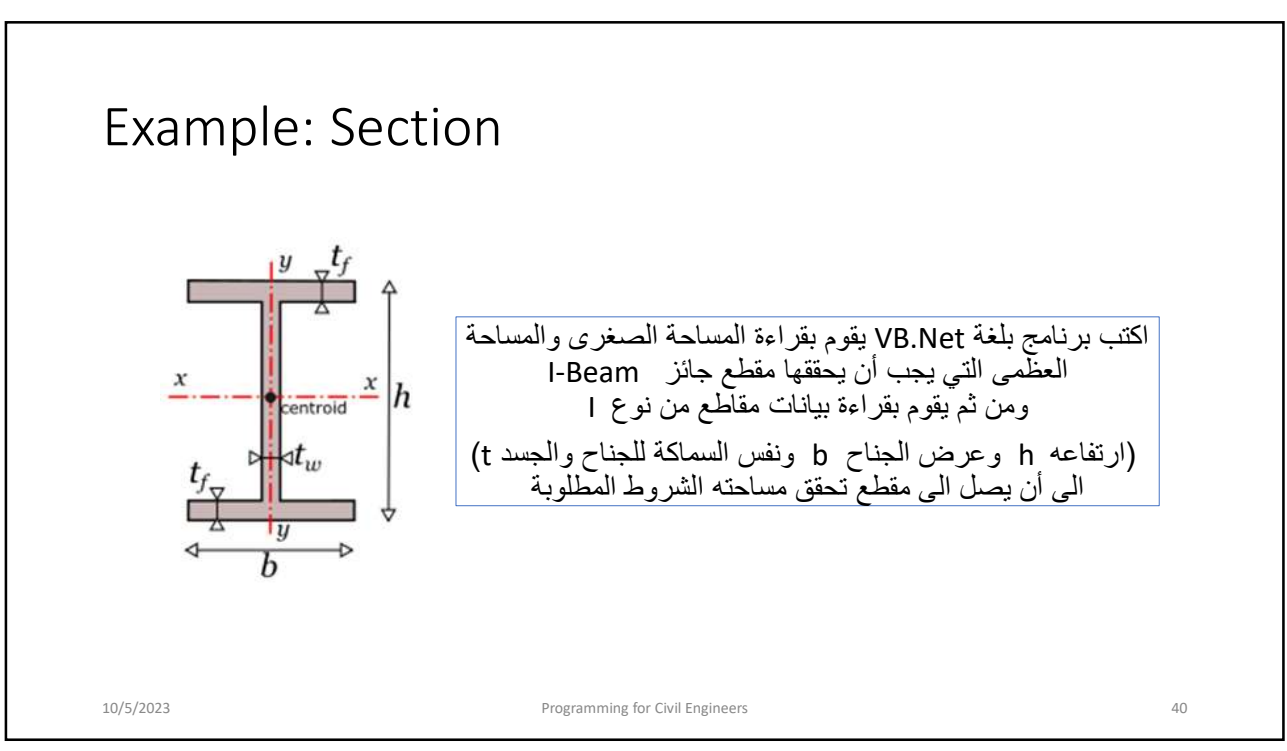

```
10/5/23<br>
Dim Amin, Amax, area, t, h, b As Double<br>
WriteLine ("Enter Minimum then Maximum Section Area in cm2: ")<br>
Amin = ReadLine ()<br>
Do<br>
WriteLine ("Try a section: ")<br>
WriteLine ("Try a section: ")<br>
WriteLine ("Enter Be
WriteLine("Enter Minimum then Maximum Section Area in cm2: ")
Amin = ReadLine()
Amax = ReadLine()
Do
  WriteLine("Try a section: ")
  WriteLine("Enter Beam Section Width in mm: ")
  b = ReadLine()WriteLine("Enter Beam Section Height in mm: ")
  h = ReadLine()WriteLine("Enter Beam Section Thickness in mm: ")
   t = ReadLine()m Amin, Amax, area, t, h, b As Double<br>iteline ("Enter Minimum then Maximum Section Area in cm2: ")<br>in = Readline ()<br>ax = Readline ()<br>by The Carolic Compared ()<br>by Expliciting ("Enter Beam Section Width in mm: ")<br>by Exactin
  WriteLine("Section Area= " & area & " cm2")
Dim Amin, Amax, area, t, h, b As Double<br>WriteLine ("Enter Minimum then Maximum Section Area in cm2: ")<br>Amin = ReadLine ()<br>Do<br>WriteLine ("Try a section: ")<br>WriteLine ("Enter Beam Section Width in mm: ")<br>Exection ("Enter Bea
WriteLine("Section is Acceptable")
10/5/2023 Programming for Civil Engineers 41
```
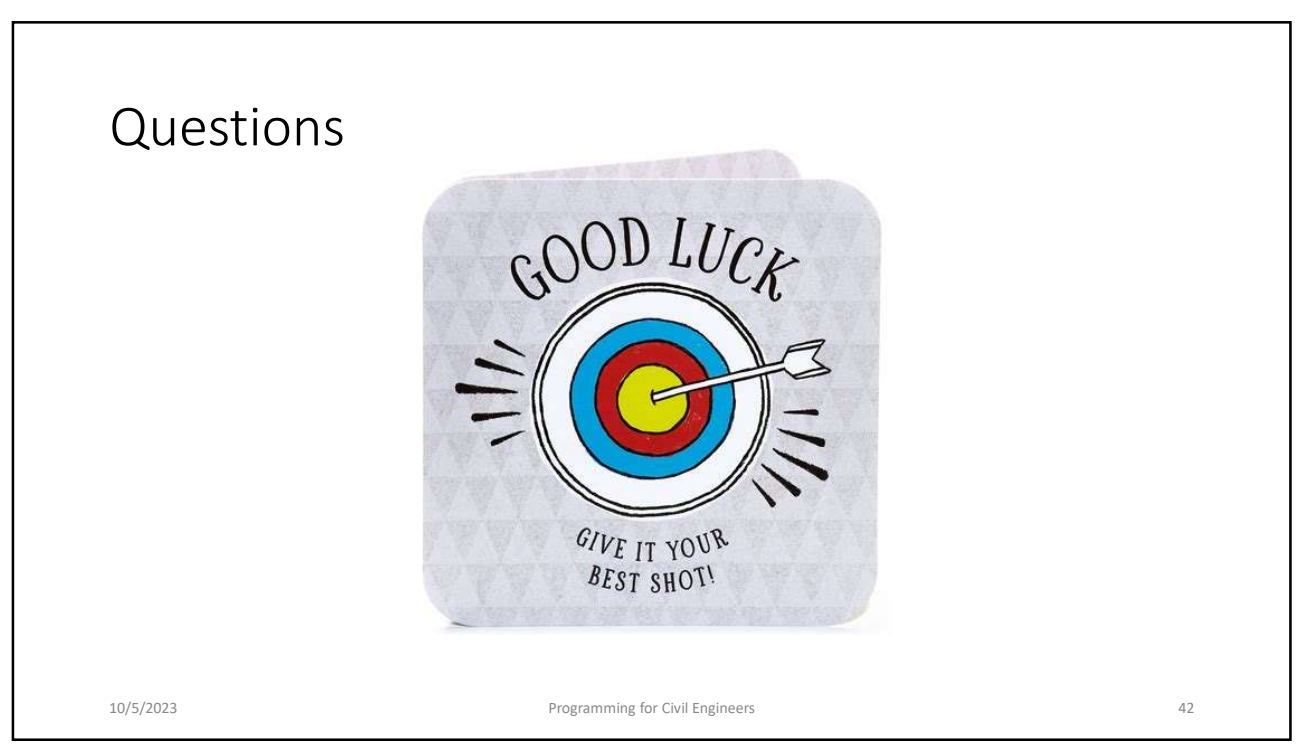